**FZR-429** 

Wissenschaftlich-Technische Berichte<br>FZR-429 Mai 2005 ISSN 1437-322X

Matthias Beyer, Helmar Carl

Unterstützung der ukrainischen Aufsichtsbehörde beim Ausbau der verbesserten betrieblichen **KKW-Überwachung** 

Abschlussbericht Teil III Förderkennzeichen: TAP 9902 Abschlussdatum: 31.12.2004

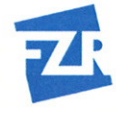

Forschungszentrum **Rossendorf** 

Wissenschaftlich-Technische Berichte **FZR-429** Mai 2005

Matthias Beyer, Helmar Carl

# Unterstützung der ukrainischen Aufsichtsbehörde beim Ausbau der verbesserten betrieblichen KKW-Überwachung

Abschlussbericht Teil III Förderkennzeichen: TAP 9902 Abschlussdatum: 31.12.2004

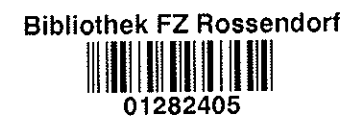

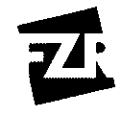

Forschungszentrum Rossendorf

Forschungszentrum Rossendorf e.V. Mitglied der Wissenschaftsgemeinschaft Gottfried Wilhelm Leibniz Institut für Sicherheitsforschung

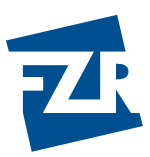

Abschlussbericht Teil III

# Unterstützung der ukrainischen Aufsichtsbehörde beim Ausbau der verbesserten betrieblichen KKW-Überwachung

Förderkennzeichen: TAP 9902

Abschlussdatum: 31.12.2004

Bearbeiter:

M. Beyer H. Carl

Anmerkung:

Dieser Bericht ist vom Forschungszentrum Rossendorf e.V. (AN) im Auftrage des Bundesministeriums für Umwelt, Naturschutz und Reaktorsicherheit im Rahmen des Vorhabens TAP 9902 erstellt worden. Die Verantwortung für den Inhalt liegt jedoch allein bei den Autoren. Der Eigentümer behält sich alle Rechte vor. Insbesondere darf dieser Bericht nur mit Zustimmung des Auftraggebers zitiert, ganz oder teilweise vervielfältigt bzw. Dritten zugänglich gemacht werden.

Dieser Bericht gibt die Meinung und Auffassung des Auftragnehmers wieder und muss nicht mit der Meinung des auftraggebenden Bundesministeriums für Umwelt, Naturschutz und Reaktorsicherheit übereinstimmen.

## **Kurzfassung**

In Analogie zu den Systemen für die KKW Saporoshje und Rovno wurden für die drei Blöcke des KKW Südukraine und für den ersten Block des KKW Chmelnitzky technische Systeme zur verbesserten betrieblichen Überwachung eingerichtet. Dazu werden der Aufsichtsbehörde vor Ort und im Krisenzentrum in Kiew einmal pro Minute für jeden Block bis zu 51 sicherheitsrelevante technologische und 16 radiologische Parameter zur Bewertung mittels moderner technischer Ausrüstungen online zur Verfügung gestellt. Die entwickelte Auswertesoftware gestattet die Darstellung der Bewertungsergebnisse in Form von Tabellen, Grafiken und Schemata. Außerdem ermöglicht ein Archivmodus Trendanalysen.

Mit der Integration der für die geschützte Warte gelieferten Ausrüstungen in das am Standort des KKW Saporoshje betriebene Fernüberwachungssystem ist es nunmehr möglich, die wesentlichen sicherheitsrelevanten Parameter des gesamten Standortes auch bei außergewöhnlichen Ereignissen mit Hilfe moderner Technik zu erfassen und zu bewerten.

## **Abstract**

Technical systems to improve the operational monitoring for the three units of the South Ukraine NPP and for the  $1<sup>st</sup>$  unit of the Chmelnitzky NPP were put up by analogy with the systems for the Zaporoshye NPP and the Rovno NPP. For that up to 51 safety-relevant technological and 16 radiological parameters from every unit are available to the Supervisory Authority on-site and in the crisis centre in Kiev for collection and assessment. These parameters are transferred on-line by modern technical equipment once a minute. The developed evaluation software enables the visualisation of the monitoring results in form of diagrams, charts and graphs. By means of an archive modus the trends of all parameters can be analysed.

With the integration of the technical equipment delivered for the sheltered room of the Zaporoshye NPP into the on-site existing remote monitoring system is it now possible to record and to evaluate essential safety-relevant parameters of the whole NPP also during severe accidents by means of modern technical equipment.

#### **Аннотация**

По аналогии с Запорожской и Ровенской АЭС система дистанционного мониторинга была расширена на три блока Южноукраинской АЭС и на первый блок Хмельницкой АЭС. Для того, с целью отображения и оценки до 51 важного для безопасности технологического и 16 радиологических параметров для каждого энергоблока подготовятся и передадутся местному инспектору надзорного органа на АЭС и сотрудникам в Информационно-кризисный центр в Киев. Обработка и передача данных осуществляются современной техникой в реальном режиме времени раз в минуту. Разработанное прикладное программное обеспечение позволяет представить текущие значения и результаты оценки измерений и параметров в виде схем, таблиц и графиков. Функция архивирования дает возможность анализировать ход событий.

Включение поставленных технических средств в внутренний кризисный центр на промплощадке Запорожской АЭС теперь позволяет отображать и оценить существенных и важных для безопасности параметров всех энергоблоков станции также во время чрезвычайных ситуаций.

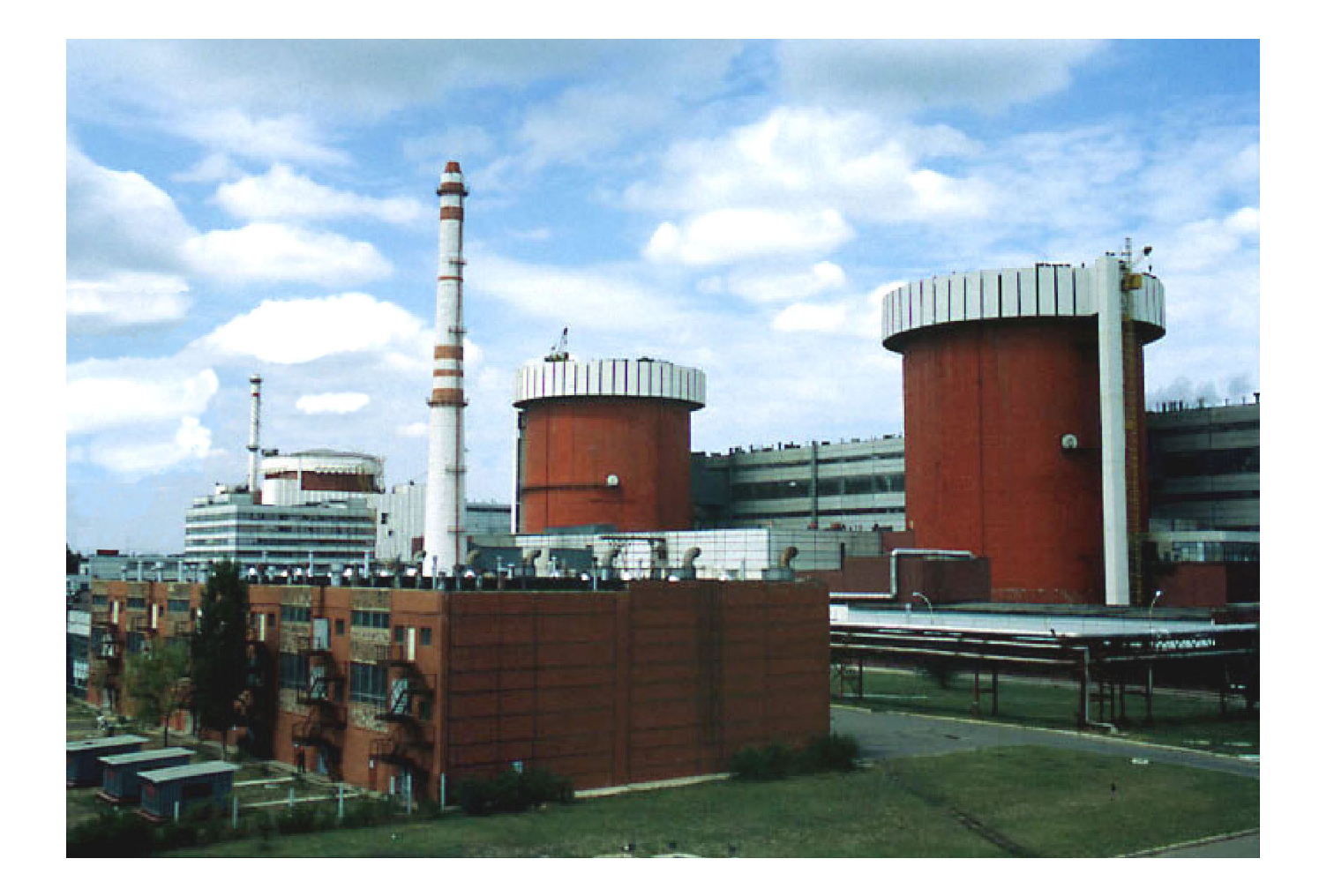

# Ansicht des KKW Südukraine (2002)

Im Vordergrund Block 1 (WWER-1000/W-302) und Block 2 (WWER-1000/W-338)<br>als Doppelblock und im Hintergrund Block 3 (WWER-1000/W-320)

# **Inhaltsverzeichnis**

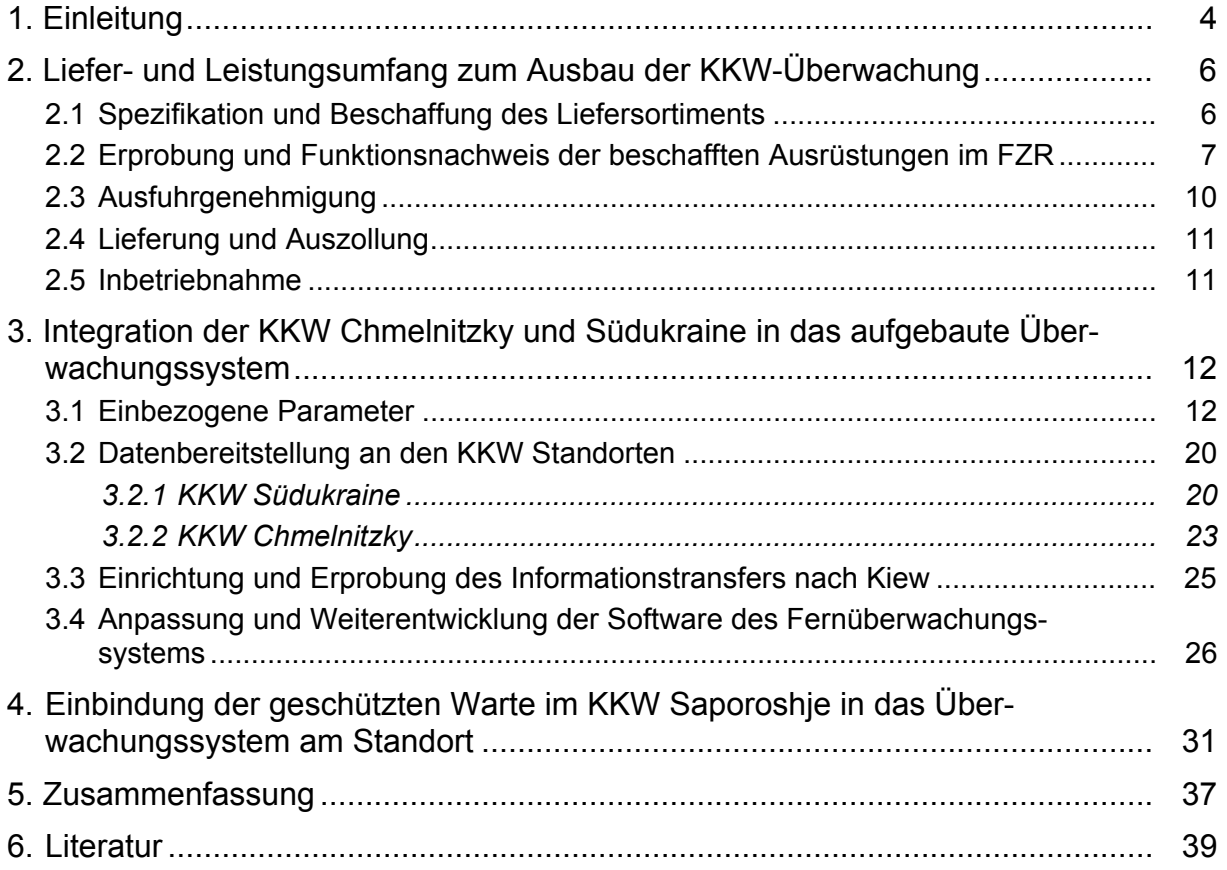

# **1. Einleitung**

Zur Verbesserung der sicherheitsbezogenen betrieblichen KKW-Überwachung durch die Aufsichtsbehörde der Ukraine wurde vom Forschungszentrum Rossendorf im Verbund mit dem TÜV Rheinland für den 5. Block des KKW Saporoshje - WWER-1000/W-320 – in den Jahren 1994 bis 1996 ein modernes Überwachungssystem als Pilotprojekt konzipiert, eingerichtet in den Probebetrieb überführt [1-3]. Es ergänzt die vorhandenen betrieblichen Kontroll- und Überwachungseinrichtungen durch Einbeziehung moderner Mess-, Informations- und Rechentechnik. Das System ermöglicht eine kontinuierliche Beobachtung und sicherheitstechnische Bewertung des Blockzustandes im Normalbetrieb und bei Betriebsstörungen bzw. Störfällen, so dass bei erkennbaren Abweichungen vom bestimmungsgemäßen Betrieb frühzeitig darauf reagiert werden kann.

Seit der Funktionserprobung unter Kraftwerksbedingungen arbeitet das System ab Mitte 1996 in den unterschiedlichen Ausbaustufen ohne wesentliche Beanstandungen. Im Jahre 1997 wurden die Überwachungsmöglichkeiten weiter ausgebaut. Mitarbeiter des FZR rüsteten das Informations- und Krisenzentrum der ukrainischen Aufsichtsbehörde (IKZ) in Kiew mit der unbedingt notwendigen Hard- und Software aus und schlossen das im KKW Saporoshje (KKWS) eingerichtete System mit Hilfe moderner Übertragungstechnik an dieses Zentrum an. Ab Anfang 1998 können online Daten aus dem Saporoger System nach Kiew übertragen und dort bewertet werden. Eine verbesserte betriebliche Überwachung des KKW Saporoshje, Block 5, durch die ukrainische Aufsichtsbehörde ist damit seit dieser Zeit am KKW Standort und von Kiew aus möglich [4,5]. Außerdem kann bei Anfragen der Behörde an den Betreiber eine direkte Telefonverbindung quasi-simultan zur Datenübertragung genutzt werden.

Analog zum Pilotprojekt für den 5. Block des KKW Saporoshje wurde im Jahre 1998 für die beiden WWER-440 Blöcke des KKW Rovno (KKWR) ein modernes Überwachungssystem am KKW Standort eingerichtet und mit dem Informations- und Krisenzentrum mittels moderner Kommunikationstechnik verbunden. Seit März 1999 werden sicherheitsrelevante Daten auch von diesen Blöcken online nach Kiew übertragen und im Zentrum bewertet [6].

In den Jahren 1999/2000 wurden die Blöcke 1 bis 4 und 6 des KKW Saporoshje in das Überwachungssystem integriert. Ab Mitte 2000 lässt sich der aktuelle betriebliche und radiologische Zustand des gesamten KKW Saporoshje sowohl vor Ort als auch im IKZ in Kiew online bewerten [7].

In der Folgezeit wurden bis Mitte 2001 die Überwachungsmöglichkeiten für den 3. Block vom KKW Rovno – WWER-1000/W-320 – verbessert. Seitdem kann die Aufsichtsbehörde auch den aktuellen Sicherheitszustand dieses Blockes online vor Ort und im IKZ in Kiew überprüfen [8]. Damit ist ab dem vorgenannten Zeitpunkt für mehr als 60 % der ukrainischen nuklearen Kraftwerkskapazität eine moderne behördliche Aufsicht mit allen daraus resultierenden Vorteilen für einen sicheren und störungsfreien Anlagenbetrieb möglich.

Die Arbeitsziele des Forschungszentrums Rossendorf bei der Fortsetzung der Unterstützung der Ukraine beim Ausbau einer modernen KKW-Überwachung im Berichtszeitraum – Juli 2001 bis Dezember 2004 – waren:

• die Einbeziehung der verbleibenden KKW Standorte Chmelnitzky und Südukraine in das eingerichtete Überwachungssystem und

• die Ausstattung der geschützten Warte im KKW Saporoshje mit den zum Betrieb des Überwachungssystems bei außergewöhnlichen Ereignissen notwendigen Hard- und Softwarekomponenten<sup>[1](#page-7-0)</sup>.

An der Vorhabensrealisierung wirkte der aus dem Informationszentrum des Staatlichen Komitees für kerntechnische Aufsicht (IZ SKkA) der Ukraine gebildete staatliche Betrieb: "Zentrum für Informationstechnologie bei der Nutzung der Kernenergie (Infoatom)" als Unterauftragnehmer auf vertraglicher Basis mit.

Der vorliegende Bericht des FZR beschreibt nach den einführenden Erläuterungen im Kapitel 2 die Realisierung des Liefer- und Leistungsumfanges zum Ausbau der KKW-Überwachung in der Ukraine. Das Kapitel 3 gibt einen Überblick über die zur Integration der KKW Chmelnitzky (KKWCh) und Südukraine (KKWSU) in das aufgebaute Überwachungssystem durchgeführten Arbeiten und die dabei erzielten Ergebnisse. Kapitel 4 informiert über die Einbindung der geschützten Warte im KKW Saporoshje in das am Standort betriebene Überwachungssystem. Eine Zusammenfassung im Kapitel 5 schließt den Bericht ab.

Wesentlich für die Mitwirkung der Partner an der Vorhabensrealisierung waren vier deutsch-ukrainische Treffen, auf denen über alle wichtigen Zwischenergebnisse informiert und die weiteren Arbeitsschritte beraten und einvernehmlich festgelegt wurden. Darüber hinaus gab es rege fernmündliche und fernschriftliche Kontakte zur Klärung einer Vielzahl fachlicher und organisatorischer Details.

Die ständigen Kontakte mit dem Auftraggeber und dem Bundesamt für Strahlenschutz, Salzgitter, waren für die Vorhabensbearbeitung überaus nützlich. Zwischenergebnisse wurden regelmäßig und umfassend in Wort und Schrift mitgeteilt.

Zur erfolgreichen Bearbeitung dieses Vorhabens haben ferner weitere Einzelpersonen sowie Institutionen in Deutschland und in der Ukraine durch tatkräftige Unterstützung in vielen Fragen bereitwillig beigetragen.

Die Autoren danken ihnen allen.

1

<span id="page-7-0"></span><sup>&</sup>lt;sup>1</sup> Das KKW Saporoshje hat seit einigen Jahren von der ukrainischen Aufsichtsbehörde die Auflage, eine geschützte Warte auf dem KKW Gelände als Überwachungszentrum zur Begleitung und Beobachtung des Anlagenzustandes und der radiologischen Situation am Standort bei außergewöhnlichen Ereignissen einzurichten. Eine wesentliche Voraussetzung zur Erfüllung dieser Auflage wurde in den Jahren 1999/2000 geschaffen, indem diese Warte mit den erforderlichen Netzkomponenten ausgerüstet und in das Saporoger System eingebunden wurde [7].

# **2. Liefer- und Leistungsumfang zum Ausbau der KKW-Überwachung**

Für die Integration der verbleibenden ukrainischen Kernkraftwerksstandorte Chmelnitzky und Südukraine in das mit deutscher Unterstützung aufgebaute KKW-Überwachungssystem sowie für die Herstellung der Betriebsbereitschaft der geschützten Warte auf dem Gelände des KKW Saporoshje waren die dazu benötigten Ausrüstungen seitens des FZR zur Verfügung zu stellen. Zur Erfüllung dieser Zielsetzung mussten im Einzelnen die folgenden Leistungen durch das FZR erbracht werden:

- Einvernehmliche Spezifikation und Beschaffung der benötigten Ausrüstungen,
- Inbetriebnahme und Funktionsnachweis dieser Hard- und Softwarekomponeten im FZR,
- Einweisung der ukrainischen Partner im FZR bezüglich der Handhabung der technischen Mittel,
- Regelung der Ausfuhr aus Deutschland und Überlassung der Lieferung an die ukrainischen Partner,
- Lieferung der Ausrüstungen nach Kiew und zum KKW Saporoshje sowie
- Mitwirkung bei der Montage und Inbetriebnahme vor Ort.

Die Realisierung dieser Aufgaben wird in den nachfolgenden Abschnitten ausführlich erläutert.

### **2.1 Spezifikation und Beschaffung des Liefersortiments**

Bei einer ersten Analyse der in den Kernkraftwerken Chmelnitzky und Südukraine vorhandenen mess- und rechentechnischen Ausstattungen wurde deutlich, dass für deren Anschluss an das Überwachungssystem neben der vorgesehenen Übertragungstechnik als Schnittstellen zwischen den lokalen Rechnernetzen noch je ein leistungsfähiger PC-Server zu installieren war. Zur Gewährleistung eines ausfallsicheren Betriebs wurden dafür Rechner mit je zwei Prozessoren, zwei Hauptspeichermodulen und drei Festplatten ausgewählt.

Die Überwachung der beiden KKW Standorte durch die Aufsichtsbehörde von Kiew aus setzt eine ausreichend schnelle und zuverlässige Datenübertragung voraus. Im Rahmen der Vorläufervorhaben hat sich dafür Kommunikationstechnik von der Firma Motorola bewährt. Die von den Bearbeitern auf dem deutschen Markt ausgeführten Recherchen ergaben, dass die bereits erfolgreich in den Kernkraftwerken Saporoshje (KKWS) und Rovno (KKWR) sowie im Informations- und Krisenzentrum (IKZ) eingesetzten Multimedia-Router vom Typ MP 6520 von der Firma Motorola in der Zwischenzeit durch das Nachfolgemodell MP 6435 ersetzt worden sind. Da dieses Modell leistungsfähiger als sein Vorläufer ist und auch weiterentwickelte Kompressionsund Datenübertragungsstandards nutzt, erarbeitete das FZR zusammen mit der Lieferfirma ein Ertüchtigungskonzept für die Firmware der bereits genutzten MP 6520 Router und spezifizierte die notwendigen Softwareupdates.

Standleitungsmodems von Motorola sind dagegen in Deutschland nicht mehr beschaffbar. Bei den benötigten Modems musste demzufolge auf das in der Ukraine angebotene Modell vom Typ TAINET T-336Cx mit äquivalenten Leistungsparametern zurückgegriffen werden.

Für die Erweiterung des Systems von 2 auf 4 KKW-Standorte waren auch Ertüchtigungsmaßnahmen im IKZ in Kiew erforderlich. So war für die Überwachung aller in Betrieb befindlichen ukrainischen Reaktoren ein leistungsfähiger Rechner zur Aufbereitung und Verarbeitung der sicherheitsrelevanten Informationen notwendig. Nach Prüfung der technischen Anforderungen wurde vom FZR ein Rechner vom Typ SUN

Netra T1 AC200 mit einem Ultra SPARC 2e Prozessor und 512 MB Hauptspeicher ausgewählt. Die Visualisierung der Daten und der Zugriff von Nutzern auf das System erfolgt weiterhin über die beiden im Jahre 1997 gelieferten SUN Ultra 1 Workstations. Um eine ausreichend schnelle Kommunikation der Workstations mit dem zentralen Auswerterechner im IKZ zu gewährleisten, war es außerdem notwendig, das lokale Rechnernetz im Zentrum zu ertüchtigen. Hierzu wurde nach Absprache mit den Mitarbeitern im IKZ eine leistungsfähige aktive Netzkomponente im Fast Ethernet Standard vom Typ Vertical Horizon VH-2402S der Firma Cabletron installiert. Dieser Switch stellt 24 Ports zum Anschluss von Netzendgeräten bereit und ermöglicht die Übertragung von Daten mit einer Geschwindigkeit von 100 Mbit/s im Full Duplex Modus.

Bei der Ausrüstung der geschützten Warte auf dem Betriebsgelände des KKW Saporoshje mit den zum Betrieb des Fernüberwachungssystems bei außergewöhnlichen Ereignissen notwendigen technischen Mitteln kommt als Server zur Gewährleistung der Kompatibilität mit den bereits im Netz installierten Rechnern ein Nachfolgeprodukt der Firma SUN zum Einsatz. Dieser Server, der die sicherheitsrelevanten Daten der KKW-Blöcke speichert und archiviert, ist eine Maschine vom Typ Enterprise 220R mit einem StorEdge MultiPack von 72,8 Gbyte als zusätzlichen Massenspeicher. Für die Ausführung der Überwachungsaufgaben in der geschützten Warte finden zwei Industrie-PCs Verwendung, die mit ihren 21"-Monitoren zur Visualisierung der Informationen dienen. Außerdem können mit ihrer Hilfe Betriebsdaten auf den eingebauten CD RW Laufwerken langzeitarchiviert werden. Die Herstellung von gedruckten Dokumenten ermöglicht ein A3 Laserdrucker mit Netzadapter von der Firma Hewlett Packard (HP). Außerdem lassen sich mit Hilfe der beiden Scanner z.B. Wetterdaten sowie topografische und geografische Informationen in digitaler Form für die weitere Nutzung bereitstellen.

Eine wichtige Voraussetzung für den effektiven Betrieb der geschützten Warte war bereits im Vorläuferprojekt mit der Modernisierung des Rechnernetzes auf dem KKW Gelände realisiert worden (Abb. 1) [7]. Der in der geschützten Warte installierte Fast Ethernet Switch ermöglicht sowohl die Kommunikation der Rechner in der Warte untereinander als auch mit den anderen Systemen auf dem KKW Gelände.

Der einvernehmlich abgestimmte Lieferumfang mit dem benötigten Zubehör ist in den entsprechenden Packlisten/Pro-forma-Rechnungen im Detail aufgelistet. Zum Lieferumfang gehörten ferner die Gerätebeschreibungen teils in englischer, teils in russischer Sprache. Weitere Angaben über die einzelnen Arbeitsschritte zur Spezifikation des Liefersortimentes lassen sich den Protokollen über je ein Treffen im IKZ und im KKW Saporoshje entnehmen.

Auf Grundlage der vorgenannten Abstimmung wurden von den ausgewählten Lieferfirmen entsprechende Angebote für die zu beschaffenden Ausrüstungen angefordert. Nach kritischer Prüfung konnten die Bestellungen ausgelöst werden. Wie bereits bei den vorangegangenen Lieferungen wurde für die bereitgestellten Ausrüstungen eine Gewährleistungszeit von mindestens 12 Monaten vereinbart. Die Anlieferung der technischen Mittel im FZR erfolgte rechtzeitig vor der Erprobung Ende 2001/Anfang 2002.

#### **2.2 Erprobung und Funktionsnachweis der beschafften Ausrüstungen im FZR**

Die Vorbereitung der Laborerprobung erfolgte bereits während der Abstimmungsphase der Spezifikation mit den ukrainischen Partnern auf der Grundlage technischer Informationen aus dem Internet und von den Lieferfirmen. So konnten z.B. bereits vorab die Konfiguration und Leistungsfähigkeit des neuen SUN Betriebssystems Solaris 8 im FZR getestet werden.

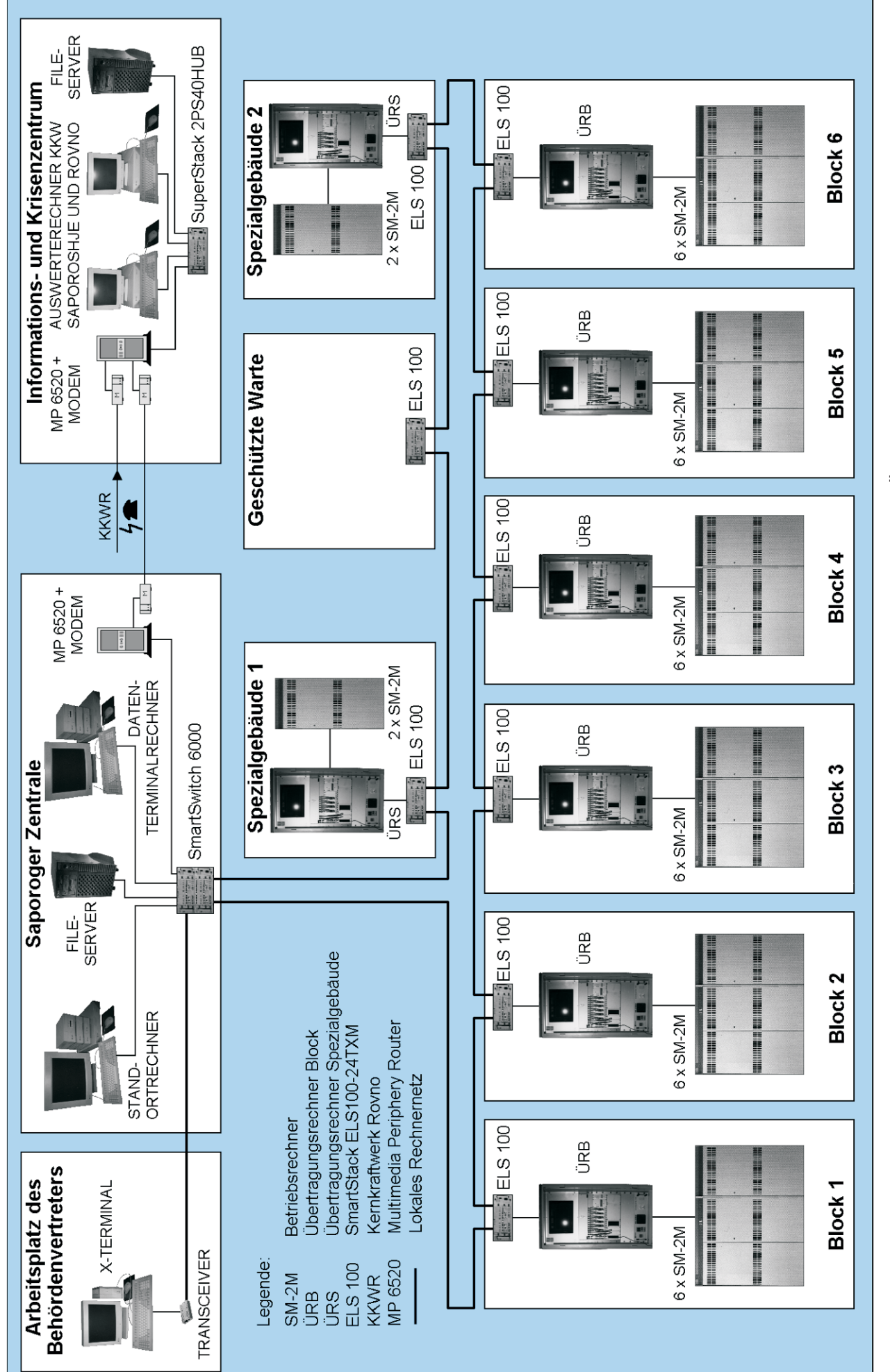

Abb. 1: Struktur der Netz- und Rechentechnik des Systems zur betrieblichen Überwachung des KKW Saporoshje Abb. 1: Struktur der Netz- und Rechentechnik des Systems zur betrieblichen Überwachung des KKW Saporoshje

Unmittelbar nach Anlieferung der Ausrüstungen führten die Bearbeiter im FZR eine Überprüfung der Hard- und Softwarekomponenten auf Vollständigkeit und Unversehrtheit durch. Daran schloss sich die Softwareinstallation und die Erstinbetriebnahme der Rechen- und Kommunikationstechnik an. Gemäß den mit der ukrainischen Seite getroffenen Festlegungen wurde auf allen PCs die russische Version des Betriebssystems Windows 2000 Professional installiert und die Rechner nach den Vorgaben der Nutzer eingerichtet. Zur Erhöhung der Ausfallsicherheit der PC-Server für die KKW Chmelnitzky und Südukraine wurden die RAID Controller auf deren Festplatten aktiviert und konfiguriert. Danach testeten die Bearbeiter die Funktionen der beschafften HP Scanner zusammen mit den Industrie-PCs. Zu diesem Zweck war die russische Version der Betriebssoftware für die Scanner von HP beschafft, auf den PCs installiert und konfiguriert worden. Mit dieser Software lässt sich ein russisches Textdokument digitalisieren und nachfolgend in ein Textfile im MS Word-Standard konvertieren. Eine weitere Aufgabe bestand im Test der eingebauten CD-RW Laufwerke. Hierzu dienten die in der Brennsoftware enthaltenen Prüfprogramme, die einen guten Überblick über die fehlerfreie Funktion der Laufwerke gaben und auch Geschwindigkeitstests ausführten. Der Switch für das IKZ wurde mittels eines PCs vorkonfiguriert und in einer Testinstallation mit zwei Netzendgeräten einige Wochen im Dauerbetrieb geprüft.

Eine Funktionsprüfung des A3 Druckers war im FZR nicht möglich, da die Herstellerfirma HP die Erstinbetriebnahme des Druckers (Einsetzen der Tonerkartusche) erst am endgültigen Aufstellungsort empfahl.

Die abschließende Erprobung zum Nachweis der Funktionstüchtigkeit der beschafften Ausrüstungen wurde während eines einwöchigen Treffens in der 11. Kalenderwoche 2002 im FZR im Beisein der ukrainischen Partner durchgeführt. Dabei erhielten die Fachleute vom IKZ und vom KKW Saporoshje gleichzeitig wesentliche Bedienungs- und Wartungshinweise für die zur Verfügung gestellten Hard- und Softwaremittel.

Der Funktionsnachweis für die SUN-Technik erfolgte in Zusammenarbeit mit einem Mitarbeiter der Firma Interface Systems GmbH, der die SUN Server und den zusätzlichen Massenspeicher entsprechend den Anforderungen des IKZ und des KKWS installierte und konfigurierte. Die ukrainischen Kollegen nutzten diese Veranstaltung gleichzeitig zur Klärung einer Vielzahl von technischen Detailfragen zur SUN Technik.

Da die Erprobung der Kommunikationstechnik im FZR mit eigenen Mitteln nicht möglich war, organisierte das FZR während des o.g. Treffens einen Supporttag mit der Lieferfirma: DVZ Datenverarbeitungszentrum Mecklenburg-Vorpommern GmbH. Die Mitarbeiter dieser Firma errichteten zusammen mit dem FZR eine Prüfanordnung, mit der folgende Aufgaben realisiert wurden:

- Erprobung der Funktionsweise der beschafften MP 6435 Router,
- Prüfung und Anpassung der eingestellten Konfiguration zur Daten- und Sprachübertragung,
- Aufbau und Test eines direkten Verbindungskanals zwischen beiden MP 6435-Routern und Übertragung von Testdaten,
- Erläuterung und Ausführung des notwendigen Software-Upgrades für die im Jahre 1997 gelieferten Router vom Typ MP 6520 und
- Demonstration des Zusammenspiels eines ertüchtigten MP 6520-Routers mit dem Nachfolgemodell MP 6435.

Des Weiteren gaben die Vortragenden während der Erprobung eine kurze Einführung in die theoretischen Grundlagen der quasi-simultanen Übertragung von Daten und Sprache. Ein weiterer Schwerpunkt war die Demonstration des Aufbaus der Hardware in den Routern mit Tipps zur Wartung und Erweiterung der Geräte. Nach Abschluss dieser Tests beantworteten die Mitarbeiter der Firma DVZ viele technische Fragen.

In mehreren Gesprächen erklärten die ukrainischen Gäste, dass sie durch die einzelnen Vorführungen wichtige Fachkenntnisse für die Handhabung der Hard- und Softwarekomponenten erhalten haben.

Zusammenfassend kann festgestellt werden, dass alle Komponenten während der Tests fehlerfrei und entsprechend ihrer Spezifikation funktionierten. Die Vollständigkeit und Funktionstüchtigkeit der bereitgestellten technischen Komponenten konnte daher am 15.03.2002 in den Überlassungsprotokollen sowohl von den Mitarbeitern des IKZ als auch von den Vertretern des KKWS ohne Einschränkungen bestätigt werden. Mit den beschafften und erprobten Ausrüstungen erhielt die ukrainische Seite moderne und leistungsfähige Technik, die den weiteren Ausbau und die Vervollkommnung des Systems zur verbesserten betrieblichen Überwachung sicherstellte.

## **2.3 Ausfuhrgenehmigung**

Anhand der aktuellen Verordnung des Rates der Europäischen Union über eine Gemeinschaftsregelung für die Kontrolle der Ausfuhr von Gütern und Technologien mit doppeltem Verwendungszweck vom 20. November 2001 – eine Nachfolgeregelung der bisherigen deutschen Ausfuhrlisten – wurde geprüft, ob für die Ausfuhr der spezifizierten technischen Mittel in die Ukraine eine Ausfuhrgenehmigung erforderlich ist. Dabei wurde Bezug genommen auf die Kategorien 4 – Rechner – und 5 – Telekommunikation und Informationssicherheit – dieser Verordnung. Bezüglich der zu liefernden Ausrüstungen wird darin gefordert, dass sie nicht besonders ausgelegt sind für den Betrieb bei niedrigen bzw. höheren Temperaturen und dass sie nicht unempfindlich gegen Strahlenbelastungen sind. Im Rahmen der bereits durchgeführten Lieferungen [3, 5, 7] wurde wiederholt bestätigt, dass z. B. SUN-Rechentechnik, Kommunikationstechnik der Firma MOTOROLA und Netzkomponenten von MEMO-REX SYSTEMHAUS die vorgenannten Bedingungen erfüllen. Da die jeweiligen zulässigen Grenzwerte für die Betriebstemperatur und die Strahlenbelastung aus der deutschen Ausfuhrliste in die Verordnung der Europäischen Union unverändert übernommen wurden, ist eine erneute Prüfung des Liefersortiments bezüglich der vorgenannten Kriterien nicht erforderlich.

Alle anderen Kriterien der Kategorien 4 und 5 der Verordnung sind für die vorgesehene Lieferung entweder nicht relevant oder werden mit deutlichem Abstand zum jeweils zutreffenden Grenzwert eingehalten. Der im Liefersortiment zur Ertüchtigung des Rechnernetzes im IKZ enthaltene Switch ermöglicht z.B. nur die Übertragung von Datenraten bis zu 25 Mbyte/s (100 Mbit/s Full Duplex). Dieser Wert liegt deutlich unter dem in der Kategorie 4, Absatz 4A003, Anstrich g, der o.g. Verordnung ausgewiesenen Grenzwert von 1,25 Gbyte/s für einen Datenaustausch bei externer Rechnervernetzung.

Da das Empfängerland kein Land der Länderliste H der Außenwirtschaftsverordnung AWV ist, ist auch der § 5 d der Außenwirtschaftsverordnung, der für diese Länder eine Ausfuhrgenehmigung für alle Waren verlangt, für die Ukraine gegenstandslos. Eine Genehmigung unserer Lieferung durch das Bundesausfuhramt ist somit nicht erforderlich.

## **2.4 Lieferung und Auszollung**

Der mit der ukrainischen Seite abgestimmte Ablaufplan für die Vorhabensrealisierung sah je eine Lieferung an das Informationszentrum und an das KKW Saporoshje vor.

Der Transport der Ausrüstungen wurde wiederum von der deutschen Speditionsfirma Schenker-BTL, die auch die Bearbeitung der zugehörigen Ausfuhrzollprozedur übernahm, durchgeführt.

Zur Vermeidung von Beschädigungen während des Transportes waren die Ausrüstungen in den Verpackungen des Herstellers im Beisein eines Lademeisters in drei mit Schaumstoff ausgepolsterte Holzkisten - eine für das Informationszentrum und zwei für das KKW Saporoshje - sachgerecht verstaut worden.

Sowohl der Verpackungs- als auch der Beladevorgang waren im FZR fotografisch dokumentiert worden. Für die Dauer des Transports wurde eine branchenübliche Transportversicherung in Höhe von 115 % des Wiederbeschaffungswertes abgeschlossen, die auch einen Schadensersatz bei Diebstahl einschloss.

Die Lieferung verließ am 19.03.2002 mit einem LKW das FZR. Zur Klärung der Einfuhrmodalitäten und zur Anerkennung der Lieferung als eine von Zollgebühren befreite technische Hilfe durch die ukrainische Regierung benötigten die Empfänger 3 Monate. Demzufolge machte sich eine Zwischenlagerung der Ausrüstungen im Ausfuhrlager die Firma Schenker-BTL in Magdeburg erforderlich, so dass die Lieferung nach einer einwöchigen Fahrt erst am 20.06.2002 im Zolllager in Kiew eintraf. Bei den visuellen Eingangskontrollen wurden keine Schäden an den Transportkisten festgestellt.

Die beiden für das KKW Saporoshje bestimmten Kisten wurden am 04.07.02 in Kiew wieder von der Firma Schenker-BTL übernommen und nach Energodar transportiert. Beim Eintreffen der Lieferung am 08.07.02 am Bestimmungsort waren ebenfalls keine äußerlich sichtbaren Transportschäden erkennbar.

Trotz aller Bemühungen der Empfänger wurden für die Auszollung der gelieferten Ausrüstungen in Kiew nochmals ca. 6 und in Energodar 12 Wochen benötigt. Dadurch konnte erst Anfang August bzw. Ende September mit der Entladung der Transportkisten begonnen werden.

#### **2.5 Inbetriebnahme**

Im Anschluss an die Auszollung und nach Feststellung der Unversehrtheit, Vollständigkeit und Funktionsbereitschaft wurden die gelieferten Ausrüstungen der ukrainischen Seite unentgeltlich zur Nutzung überlassen. Der zugehörige Eigentumswechsel wurde mit der Übergabe der entsprechenden Überlassungsprotokolle vorgenommen.

Die Inbetriebnahme und Erprobung der gelieferten Ausrüstungen zum Nachweis ihrer Funktionstüchtigkeit erfolgte durch die ukrainischen Partner in eigener Regie unter beratender Mitwirkung der Berichterstatter. Alle durchgeführten Tests verliefen erfolgreich und bestätigten sowohl den einwandfreien Zustand der Geräte als auch deren spezifizierte Funktionstüchtigkeit.

Im ukrainischen Kernkraftwerk Chmelnitzky befindet sich seit Ende 1985 ein WWER-1000/W-320 Block zur Elektroenergieerzeugung in Betrieb. Ein weiterer WWER-1000/W-320 Block wird derzeit in Betrieb genommen.

Im KKW Südukraine sind gegenwärtig 3 WWER-1000 Blöcke am Netz. Während die Blöcke 1 – WWER-1000/W-302 – und 2 – WWER-1000/W-338 – zur sogenannten kleinen Serie dieses Reaktortyps gehören, ist der 3. Block baugleich mit den Anlagen im KKW Saporoshje und Chmelnitzky sowie mit dem 3. Block des KKW Rovno. Die Inbetriebnahme der Reaktoren erfolgte 1983, 1985 bzw. 1989. Gegenüber der Serienvariante – WWER-1000/W-320 – weisen die beiden ersten Blöcke einige Unterschiede in ihrer konstruktiven Gestaltung auf. Die erste und die zweite Anlage sind z.B. in Analogie zum WWER-440 als Doppelblock mit einem gemeinsamen Maschinenhaus ausgeführt. Beide Blöcke sind mit je einer Turbine (K-1000-60/1500) ausgestattet, deren Drehzahl im Gegensatz zur Turbine im W-320 (K-1000-60/3000) nur 1500 min<sup>-1</sup> beträgt. Im Primärsystem beider Blöcken – je vier Schleifen – sind wie beim Prototyp des WWER-1000 im KKW Novovoronesh noch 2 Absperrschieber pro Schleife enthalten. Einige Besonderheiten bestehen auch bei der Auslegung der Sicherheitssysteme. Der W-302 verfügt nur über 49 Abschaltelemente. Im Block 1 saugen alle 3 Stränge sowohl des Hochdruck-Notkühlsystems als auch des Hochdruck-Zusatzboriersystems noch aus einem gemeinsamen Behälter an. Dagegen sind im W-338 diese beiden dreifach ausgeführten Systeme bereits mit 3 separaten Behältern ausgestattet. Diese Unterschiede sind bei der Auswahl der überwachungsspezifischen Parameter zu berücksichtigen.

# **3.1 Einbezogene Parameter**

Die in die Überwachung einzubeziehenden Parameter wurden in Analogie zu den WWER-1000/W-320 Serienblöcken und unter Berücksichtigung der Besonderheiten der Standorte Chmelnitzky und Südukraine auf der Grundlage des bereits in den Vorläuferprojekten mit der ukrainischen Seite einvernehmlich abgestimmten Schutzziel- und Kontrollaufgabenkonzeptes ausgewählt. Die kontinuierliche Beobachtung und Bewertung der Einhaltung der vier Schutzziele:

- **S1 Gewährleistung der Reaktorabschaltung,**
- **S2 Gewährleistung der Kernkühlung,**
- **S3 Gewährleistung der Wärmeabfuhr aus dem Primärkreis und Gewährleistung seiner Integrität,**

# **S4 Integrität des Druckraums,**

bieten den Vorteil, dass diese Form der Kontrolle zur Überwachung der Grenzwerte und Bedingungen des sicheren Betriebes diversitär ist, die der Betreiber gemäß seiner Betriebsvorschrift auszuführen hat. Das Konzept ermöglicht ferner eine frühzeitige Reaktion, da jeder Verstoß gegen eines der Schutzziele der Behörde sofort mitgeteilt wird. Es schafft damit letztlich die Voraussetzung dafür, dass bei Annäherung an Gefahrensituationen durch Anfrage und Anordnung der Aufsichtbehörde darauf reagiert werden kann.

Um die Einhaltung der Schutzziele zu gewährleisten, müssen bestimmte Anlagenteile, ablaufende Prozesse, betriebliche Bedingungen und vorhandene Medien im

einzelnen überwacht werden. Für Druckwasserreaktoren lassen sich folgende neun Kontrollaufgaben formulieren, die die obigen Schutzziele anlagenbezogen untersetzen:

- **K1 Kontrolle des allgemeinen Anlagenzustandes,**
- **K2 Kontrolle der Barrierenwirksamkeit,**
- **K3 Kontrolle des radioaktiven Inventares,**
- **K4 Kontrolle der Ableitung radioaktiver Stoffe mit der Luft,**
- **K5 Kontrolle von Ablagerungen in der Umgebung,**
- **K6 Erfassung der atmosphärischen Ausbreitungsbedingungen,**
- **K7 Kontrolle der Ableitung radioaktiver Stoffe mit dem Wasser,**
- K8 Kontrolle ausgewählter "Grenzwerte und Bedingungen des sicheren **Betriebes" einschließlich Auswertung der Signale des Reaktorschutzsystems**,
- **K9 Kontrolle des Anlagenzustandes bei Störungen/Störfällen/Unfällen.**

Auf der Grundlage der bereits für die Blöcke im KKWS und den 3. Block im KKWR erstellten Parameterlisten wurde vom FZR vorgeschlagen, maximal 51 sicherheitsrelevante technologische und 16 radiologische Parameter in die verbesserte betriebliche Überwachung einzubeziehen. In Tabelle 3.1 sind die vorgeschlagenen Parameter einzeln aufgelistet und die Verfügbarkeit am 1. Block KKWCh und an den drei Blöcken KKWSU dargestellt. Außerdem enthält Tabelle 3.1 die zur Überwachung des Normalbetriebes einer WWER-1000 Reaktoranlage abgestimmten oberen und unteren Grenzwerte. Nach der Bestandsaufnahme bezüglich der messtechnischen Ausstattung und der Datenbereitstellung sowie nach Fachberatungen mit Vertretern beider Kraftwerke und dem IKZ ergaben sich aufgrund fehlender Erfassungssysteme oder nicht realisierter Datenauskopplung folgende Einschränkungen:

#### **KKW Südukraine:**

- technologische Parameter:
	- Für die Messung der Temperatur an der äußeren Seite des Druckbehälterbodens (T09) fehlt ein entsprechender Geber. Es existiert ein Messwertaufnehmer zwischen der zweiten und dritten Schleife auf Höhe der Stutzen für die Hauptumwälzleitung.
	- Der Parameter T31 Fördermenge des Hochdruck-Zusatzboriersystems in den PKL wird an Block 1 und 2 messtechnisch nicht erfasst. Außerdem fördern am Block 1 die Pumpen aller 3 Kanäle dieses Systems und der Hochdruckeinspeisung des Not- und Nachkühlsystems aus einem gemeinsamen Behälter. Am Block 2 werden für diese Systeme bereits 3 separate Behälter genutzt, wobei pro System je eine Pumpe aus einem Behälter ansaugt.
	- Im Unterschied zu Block 3 mit nur einem Behälter nutzen an den Blöcken 1 und 2 die Pumpen der Niederdruckeinspeisung (Not- und Nachkühlsysteme) noch je 3 separate Tanks mit Borsäurelösung.
	- An Block 1 und 2 sind analog zu den WWER-440 Anlagen Hauptabsperrschieber in die 4 Schleifen des Primärkreislaufs eingebunden, deren Stellung als Parameter T51 in das Fernüberwachungssystem einbezogen wird.

<span id="page-16-2"></span><span id="page-16-1"></span><span id="page-16-0"></span>Tabelle 3.1: Technologische Parameter der KKW-Blöcke an den Standorten Chmelnitzky und Südukraine, die für die Fernüberwachung ausgewählt wurden, mit den zugehörigen Grenzwerten im Normalbetrieb (1)

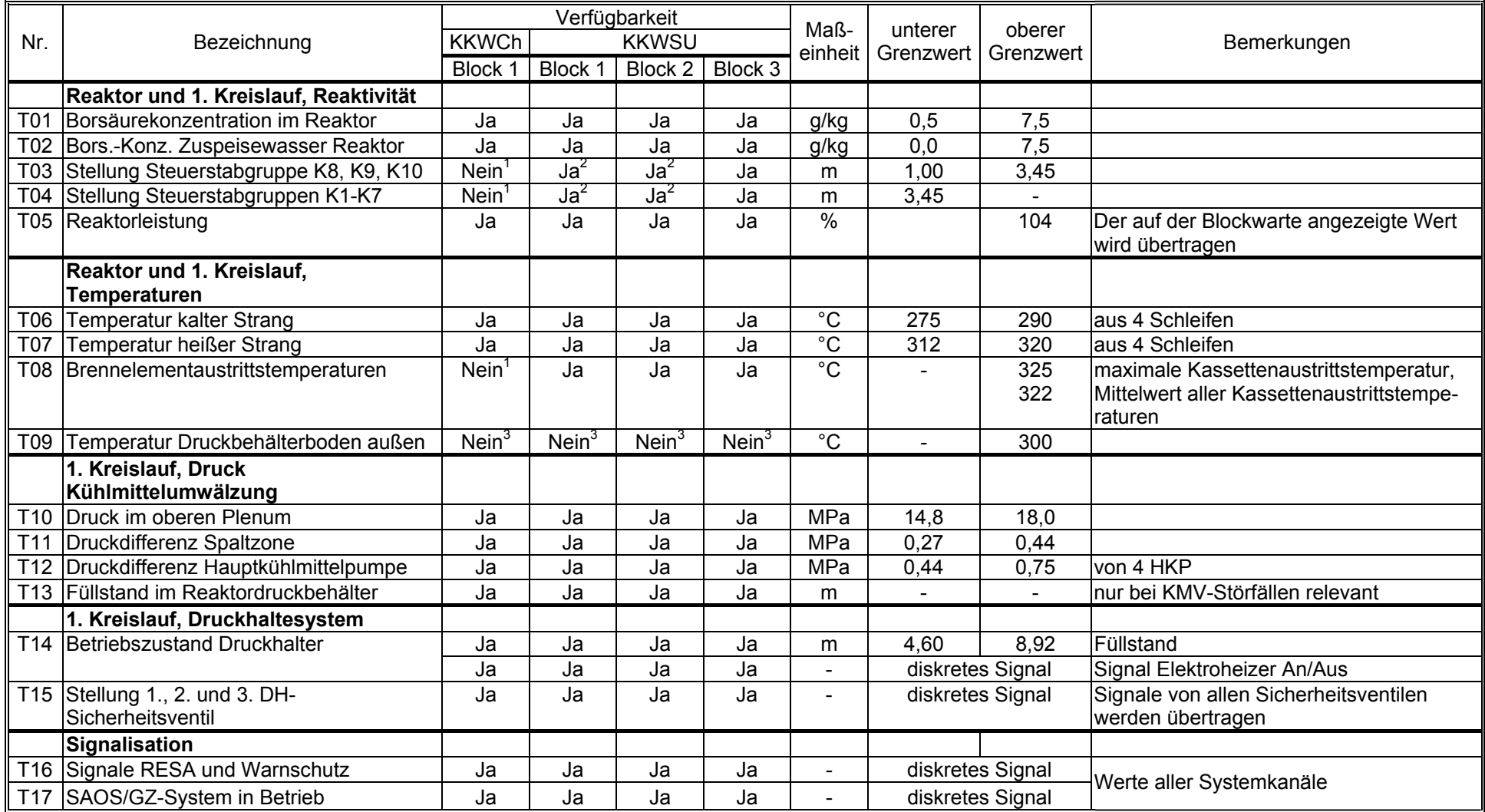

<sup>&</sup>lt;sup>1</sup> Die Werte aus dem System SWRK sind im KKWCh im lokalen Rechnernetz noch nicht verfügbar.<br><sup>2</sup> Signale von allen Steuerstabantrieben und Sammelsignale der 8 Gruppen werden erfasst.<br><sup>3</sup> Es existiert ein Geber am Druckgef

<span id="page-17-1"></span><span id="page-17-0"></span>Tabelle 3.1: Technologische Parameter der KKW-Blöcke an den Standorten Chmelnitzky und Südukraine, die für die Fernüberwachung ausgewählt wurden, mit den zugehörigen Grenzwerten im Normalbetrieb (2)

| Nr.             | Bezeichnung                              | Verfügbarkeit |                 |                 |                   | Maß-<br>unterer | oberer           | Bemerkungen      |                            |
|-----------------|------------------------------------------|---------------|-----------------|-----------------|-------------------|-----------------|------------------|------------------|----------------------------|
|                 |                                          | <b>KKWCh</b>  | <b>KKWSU</b>    |                 | einheit           | Grenzwert       | Grenzwert        |                  |                            |
|                 |                                          | Block 1       | Block 1         |                 | Block 2   Block 3 |                 |                  |                  |                            |
|                 | 2. Kreislauf, Dampferzeuger              |               |                 |                 |                   |                 |                  |                  |                            |
|                 | T18 Füllstand der Dampferzeuger          | Ja            | Ja              | Ja              | Ja                | m               | 1,45             | 2,75             | von 4 DE                   |
|                 | T19 Druck Frischdampf                    | Ja            | Ja              | Ja              | Ja                | MPa             | 5,20             | 8,00             |                            |
| T20             | Temperatur Frischdampf                   | Ja            | Ja              | Ja              | Ja                | $^{\circ}C$     | 264              | 282              |                            |
| T21             | Füllstand Speisewasserbehälter (SKL)     | Ja            | Ja              | Ja              | Ja                | m               | 2,25             | 2,75             | aus beiden Behältern       |
| T22             | Fördermenge Speisewasser pro SWP         | Ja            | Ja              | Ja              | Ja                | $m^3/h$         | 2800             | 3200             | in die 4 Dampferzeuger     |
|                 | T23 Füllstand DE-Notspeisewasserbehälter | Ja            | Ja              | Ja              | Ja                | m               | 5,20             | 5,80             | aller drei Systeme         |
|                 | 2. Kreislauf, Ventile und Schalter       |               |                 |                 |                   |                 |                  |                  |                            |
|                 | T24 Öffnungsgrad Abblaseventil BRU-A     | Ja            | Ja              | Ja              | Ja                | $\%$            | $\Omega$         | 100              | aller Systeme              |
| T <sub>25</sub> | Stellung 1. / 2. DE-Sicherheitsventil    | Ja            | Ja              | Ja              | Ja                |                 |                  | diskretes Signal |                            |
| T26             | Stellung der Schnellschlußventile        | Ja            | Ja              | Ja              | Ja                |                 |                  | diskretes Signal |                            |
|                 | (Turbine)                                |               |                 |                 |                   |                 |                  |                  |                            |
|                 | T27 Stellung der schnellschließenden Ab- | Ja            | Ja              | Ja              | Ja                |                 |                  | diskretes Signal | nach DE                    |
|                 | sperrschieber in den Frischdampf-        |               |                 |                 |                   |                 |                  |                  |                            |
|                 | leitungen                                |               |                 |                 |                   |                 |                  |                  |                            |
|                 | T28 Stellung des Generatorschalters      | Ja            | Ja              | Ja              | Ja                |                 | diskretes Signal |                  |                            |
|                 | Hochdruck-Zusatzboriersystem             |               |                 |                 |                   |                 |                  |                  |                            |
| T <sub>29</sub> | Borsäurekonzentration in den Behältern   | Ja            | Ja <sup>4</sup> | $Ja^5$          | Ja                | g/kg            | 34               | 46               |                            |
| T30             | Füllstand in den Behältern des Systems   | Ja            | Ja <sup>4</sup> | Ja <sup>5</sup> | Ja                | m               | 3,00             | 3,40             | lWerte von allen 3 Kanälen |
|                 | T31 Fördermenge in den PKL               | Ja            | Nein            | <b>Nein</b>     | Ja                | $m^3/h$         |                  | 2,0              |                            |
|                 | Not- und Nachkühlsysteme,                |               |                 |                 |                   |                 |                  |                  |                            |
|                 | Hochdruckeinspeisung                     |               |                 |                 |                   |                 |                  |                  |                            |
| T32             | Borsäurekonzentration in den Behältern   | Ja            | Ja <sup>4</sup> | Ja <sup>5</sup> | Ja                | g/kg            | 34               | 46               |                            |
| T33             | Füllstand in den Behältern des Systems   | Ja            | Ja <sup>4</sup> | $Ja^5$          | Ja                | m               | 0,95             | 1,50             |                            |
|                 | T34 Fördermenge in den PKL               | Ja            | Ja              | Ja              | $\overline{Ja}$   | $m^3/h$         | 60               | 120              | Werte von 3 Kanälen        |

<sup>&</sup>lt;sup>4</sup> Im Block 1 des KKW Südukraine fördern die drei Kanäle des Hochdruck-Zusatzboriersystems und der Hochdruckeinspeisung der Not- und Nachkühlsysteme aus einem gemeinsamen Behälter mit konzentrierter Borsäurelösung mit einem Volumen von 150 m<sup>3</sup>.<br><sup>5</sup> Im Block 2 des KKW Südukraine werden 3 Behälter mit je 90 m<sup>3</sup> genutzt, aus denen je eine Pumpe des Hochdruck-Zusatzboriersys

Hochdruckeinspeisesystems gemeinsam fördern.

<span id="page-18-2"></span><span id="page-18-1"></span><span id="page-18-0"></span>Tabelle 3.1: Technologische und radiologische Parameter der KKW-Blöcke an den Standorten Chmelnitzky und Südukraine, die für die Fernüberwachung ausgewählt wurden, mit den zugehörigen Grenzwerten im Normalbetrieb (3)

| Nr.             | Bezeichnung                                               | Verfügbarkeit |                 |                  | Maß-              | unterer         | oberer           | Bemerkungen   |                                                              |
|-----------------|-----------------------------------------------------------|---------------|-----------------|------------------|-------------------|-----------------|------------------|---------------|--------------------------------------------------------------|
|                 |                                                           | <b>KKWCh</b>  |                 | <b>KKWSU</b>     |                   | einheit         | Grenzwert        | Grenzwert     |                                                              |
|                 |                                                           | Block 1       | Block 1         |                  | Block 2   Block 3 |                 |                  |               |                                                              |
|                 | Not- und Nachkühlsysteme,                                 |               |                 |                  |                   |                 |                  |               |                                                              |
|                 | Niederdruckeinspeisung                                    |               |                 |                  |                   |                 |                  |               |                                                              |
| T35             | Borsäurekonzentration im Behälter                         | Ja            | Ja <sup>6</sup> | Ja <sup>6</sup>  | Ja                | g/kg            | 15               | 20            | Werte von allen 3 Kanälen                                    |
|                 | T36 Füllstand im Behälter des Systems                     | Ja            | Ja <sup>6</sup> | Ja <sup>6</sup>  | Ja                | m               | 4,40             | 6,00          |                                                              |
|                 | T37 Fördermenge in den PKL                                | Ja            | Ja              | Ja               | Ja                | $m^3/h$         | 15               | 860           |                                                              |
|                 | Not- und Nachkühlsysteme,                                 |               |                 |                  |                   |                 |                  |               |                                                              |
|                 | Sprinklersystem                                           |               |                 |                  |                   |                 |                  |               |                                                              |
|                 | T38 Füllstand im Chemikalienbehälter                      | Ja            | Ja              | Ja               | Ja                | m               | 2,00             | 2,50          | Werte von allen 3 Kanälen                                    |
|                 | T39 Fördermenge in das Containment                        | Ja            | Ja              | Ja               | Ja                | $m^3/h$         | 200              | 600           |                                                              |
|                 | Not- und Nachkühlsysteme,                                 |               |                 |                  |                   |                 |                  |               |                                                              |
|                 | Kernflutung                                               |               |                 |                  |                   |                 |                  |               |                                                              |
|                 | T40 Borsäurekonzentration in den Behältern                | Ja            | Ja              | Ja               | Ja                | g/kg            | 15               | 20            | Werte von allen 4 Systemen                                   |
| T41             | Füllstand in den Behältern                                | Ja            | Ja              | Ja               | Ja                | m               | 6,30             | 6,70          |                                                              |
|                 | T42 Druck in den Behältern                                | Ja            | Ja              | Ja               | Ja                | MPa             | 5,70             | 6,30          |                                                              |
|                 | <b>Containment</b>                                        |               |                 |                  |                   |                 |                  |               |                                                              |
|                 | T43 Druck                                                 | Ja            | Ja              | Ja               | Ja                | kPa             | $-20$            | 20            |                                                              |
| T44             | Temperatur                                                | Ja            | Ja <sup>7</sup> | $\overline{Ja'}$ | Ja                | $\overline{C}$  |                  | 60            |                                                              |
| T45             | Wasserstoffkonzentration                                  | Nein          | Ja              | Ja               | Ja                | $\frac{8}{6}$   |                  | $\mathcal{P}$ |                                                              |
| T46             | Sicherheitsabschluss                                      | Ja            | Ja              | Ja               | Ja                |                 | diskretes Signal |               | Werte von ausgewählten Abschlussarm.                         |
|                 |                                                           |               |                 |                  |                   |                 |                  |               | oder Sammelsignal                                            |
|                 | <b>Nukleare Hilfsanlagen</b>                              |               |                 |                  |                   |                 |                  |               |                                                              |
|                 | T47 Temperatur Brennelementbecken                         | Ja            | Ja              | Ja               | Ja                | $\overline{C}$  | 10               | 95            |                                                              |
| T48             | Füllstand Brennelementbecken                              | Ja            | Ja              | Ja               | Ja                | m               | 7,65             | 15,52         |                                                              |
|                 | Spannungsversorgung                                       |               |                 |                  |                   |                 |                  |               |                                                              |
|                 | T49 Spannung an den 6kV-Schienen                          | Ja            | $Ja^8$          | $Ja^8$           | Ja                | $\overline{KV}$ | 5,70             | 7,00          | an allen drei Blockverteilungen                              |
|                 | T50  Leistung Dieselgenerator                             | Ja            | Ja              | Ja               | Ja                | <b>KW</b>       |                  | 8000          | aller Systeme                                                |
| T <sub>51</sub> | Stellung Hauptabsperrschieber in den<br>Schleifen des PKL | Nein          | Ja              | Ja               | Nein              |                 | diskretes Signal |               | Gilt nur für Anlagen des Typs WWER-<br>1000/ W-302 und W-338 |

<sup>&</sup>lt;sup>6</sup> Die drei Kanäle der Niederdruckeinspeisung der Not- und Nachkühlsysteme fördern aus drei separaten Behältern mit einem Volumen von je 660 m<sup>3</sup>.<br>7 Maximalwert der Temperaturmessstellen im Containment<br><sup>8</sup> Es sind nur Me

<span id="page-19-0"></span>Tabelle 3.1: Radiologische Parameter von den Standorten Chmelnitzky und Südukraine, die für die Fernüberwachung ausgewählt wurden, mit den zugehörigen Grenzwerten im Normalbetrieb (1)

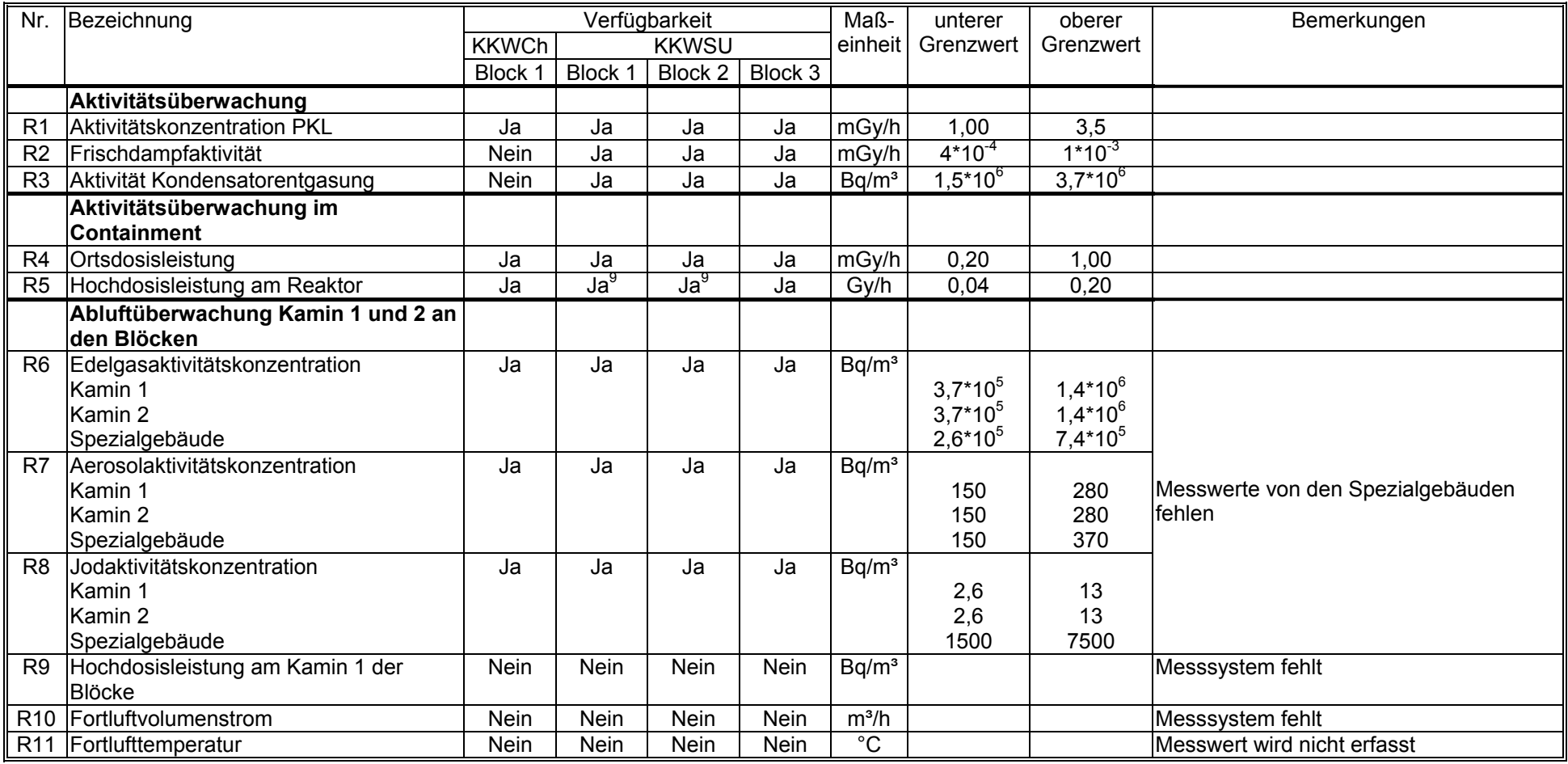

<sup>&</sup>lt;sup>9</sup> Es sind nur Aktivitätsmesswerte für Störfallbedingungen im Containment verfügbar.

<span id="page-20-0"></span>Tabelle 3.1: Radiologische Parameter von den Standorten Chmelnitzky und Südukraine, die für die Fernüberwachung ausgewählt wurden, mit den zugehörigen Grenzwerten im Normalbetrieb (2)

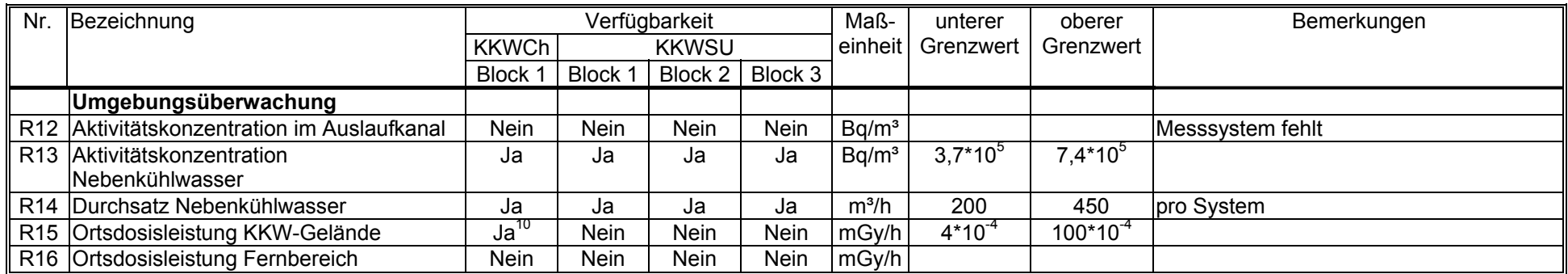

<sup>18</sup> 

<sup>&</sup>lt;sup>10</sup> Ein Geber existiert auf dem Dach des Maschinenhauses.

- radiologische Parameter:
	- Die Aktivitätskonzentrationen für Edelgase, Aerosole und radioaktives Jod (R6, R7 und R8) werden nur in den Kaminen der Blöcke erfasst, eine Messung im Kamin des Spezialgebäudes wird nicht durchgeführt.
	- Die Hochdosisleistung im Kamin der Reaktoranlage (R09) und der Fortluftvolumenstrom (R10) ist nicht verfügbar, da ein entsprechendes Messsystem fehlt.
	- Die Fortlufttemperatur in den Kaminen der Blöcke (R11) wird nicht erfasst.
	- Ein Geber zur Bestimmung der Aktivitätskonzentration im Auslaufkanal (R12) ist am Standort nicht vorhanden.
	- Messwerte für die Ortsdosisleistung auf dem KKW Gelände und in der Umgebung des Kernkraftwerks (R15 und R16) sind im Rechnernetz nicht verfügbar.

Für den 1. Block des **KKW Chmelnitzky** gelten folgende Einschränkungen:

- technologische Parameter:
	- Informationen zu den Stellungen der Steuerstabgruppen (T03 und T04) sind sowohl von den Abschaltstäben (K1 – K7) als auch von den Regelstäben (K8 – K10) im Netz des KKWCh nicht verfügbar, da diese Daten aus dem Reaktorkontrollsystem gegenwärtig noch nicht ausgekoppelt werden.
	- Aus dem gleichen Grund fehlen die Brennelementaustrittstemperaturen (T08).
	- Für die Temperatur des Druckbehälterbodens (T09) gelten analoge Bedingungen wie im KKW Südukraine.
	- Der Parameter T45 Wasserstoffkonzentration im Containment wird im Rechnernetz des KKW Chmelnitzky nicht erfasst.
- radiologische Parameter:
	- Die Messwerte der Frischdampfaktivität und Daten zur Aktivität an der Kondensatorentgasung (R02 und R03) sind zurzeit im Rechnernetz des KKWCh noch nicht verfügbar.
	- Die Edelgas-, Aerosol-, und Jodaktivitätskonzentrationen aus dem Kamin des Spezialgebäudes (R06, R07 und R08) werden nicht erfasst.
	- Die Parameter R9 R12 lassen sich auf Grund fehlender Messsysteme nicht einbeziehen.
	- Die Messwerte der Ortsdosisleistung in der Umgebung des KKW Chmelnitzky sind derzeit noch nicht im Rechnernetz verfügbar.

Meteorologische Informationen von den Standorten Chmelnitzky und Südukraine sind außer der Umgebungstemperatur nicht verfügbar, da die diesbezügliche Instrumentierung fehlt oder nicht elektronisch erfasst wird.

Die im Rahmen des laufenden Projektes an den Standorten Chmelnitzky und Südukraine durchgeführten Analysen ergaben, dass an den einzelnen Anlagen die wesentlichen sicherheitsrelevanten Parameter für eine verbesserte betriebliche Überwachung nutzbar sind. Die im Detail festgestellten Einschränkungen bezüglich der messtechnischen Ausstattung und der Datenbereitstellung sollten aber dennoch in den nächsten Jahren von der ukrainischen Seite schrittweise behoben werden, damit die derzeit noch fehlenden Parameter zukünftig auch erfasst und bewertet werden können.

### **3.2 Datenbereitstellung an den KKW Standorten**

#### *3.2.1 KKW Südukraine*

Wie bereits am Beginn des Kapitels beschrieben, unterscheiden sich die 3 Blöcke im KKW Südukraine nicht nur in technologischer Hinsicht sondern auch in ihrer rechentechnischen Ausstattung nicht unerheblich voneinander (Abb. 2).

Am Block 1 wurde 1998 mit Unterstützung der amerikanischen Firma Westinghouse das alte System URAN-M<sup>[1](#page-22-0)</sup> durch das moderne Blockinformationssystem VULKAN in einem Pilotprojekt ersetzt, wobei das ursprüngliche Incore-Kontrollsystem erhalten blieb. Die Hardwarebasis für das neue System besteht aus Workstations und Servern der Firma SUN, die untereinander im Ethernet-Standard vernetzt sind und direkt auf die Messwerterfassungsebene des ersten Blockes zugreifen. Die Darstellung der Auswertungsergebnisse erfolgt mit Hilfe von großformatigen Displays direkt an den Arbeitsplätzen der Anlagenfahrer und des Schichtleiters auf der Blockwarte.

Der zweite Block ist projektmäßig mit vier Betriebsrechnern des Typs SM-2M ausgerüstet, von denen zwei die Messwerte aus dem Primär- bzw. Sekundärkreislauf (PKL und SKL) noch mit dem Blockinformationssystem URAN-M und zwei die Informationen der Incore-Instrumentierung verarbeiten. Die Ergebnisse beider Systeme werden auf der Blockwarte dem Betriebspersonal zur Verfügung gestellt. Um die Betriebssicherheit der EDV-Anlagen (SM-2M) zu erhöhen, sind sie als Doppelrechner ausgeführt, d.h. beide Rechner arbeiten parallel, wobei die Daten des aktiven Rechners zur Weiterverarbeitung genutzt werden. Bei Ausfall des aktiven Rechners schaltet das System automatisch auf den Reserverechner um.

Am Block 3 ist die Aufbereitung und Darstellung der zum Betrieb notwendigen Daten analog zu den 6 Blöcken im KKW Saporoshje organisiert. Im Unterschied zu Block 1 und 2 werden hierbei die Messwerte für den PKL und SKL getrennt aufbereitet und dargestellt. Die Informationsverarbeitung erfolgt mit dem System TITAN-2M, das neben der Visualisierung der Daten auch einfache Berechnungen übernimmt. Die Messwerte aus dem Core (SWRK) werden ebenso wie an den Blöcken 1 und 2 von zwei SM-2M Rechnern überwacht. Am Block 3 sind demzufolge für die genannten Aufgaben sechs SM-2M – je drei Betriebs- und drei Reserverechner – im Einsatz.

Um die Sicherheit beim Betrieb der Reaktoranlagen vom Typ WWER-1000 weiter zu erhöhen, spezifizierten Mitarbeiter des Kraftwerks gemeinsam mit Fachleuten der Firma Westinghouse an allen drei Blöcken ähnliche Systeme zur Bewertung und Visualisierung sicherheitsrelevanter Parameter (SPDS). Die SPDS erfassen und vereinigen die Daten aus den nachfolgend im Detail aufgeführten blockbezogenen Kontroll- und Informationssystemen:

- Blocküberwachungssysteme:
	- Block 1 VULKAN,
	- Block 2 URAN-M und
	- Block  $3 TITAN-2M$ ;
- Incore-Kontrollsysteme SWRK;
- Neutronenflussmesssysteme AKNP, AFP und SKR;

<span id="page-22-0"></span><sup>1</sup> 1 URAN-M stellt eine Weiterentwicklung des bereits am WWER-440 genutzten Informationssystems URAN dar. Es dient im Gegensatz zum System TITAN-2M am WWER-1000/W-320 ausschließlich der Visualisierung von anlagenspezifischen Informationen.

Spezialgebäude **Dispatchergebäude** Datenerfassungs-Route rechner File-Server Kommunikations- $\sim$ **KKW Saporoshje Router** SUN-Station rechner **SUN-Station KKW Rovno**  $\sim$ SUN-Server Dualprozessor PC **KKW Chmelnitzky**  $\sqrt{0000}$  $\sqrt{10000}$  $\sqrt{10000}$ Netzwerk-Switch Netzwerk-Switch Modem Telefon-Standleitung Modem KKW Südukraine -Leaende: PKL **IKZ SKKA** weitere **SKL** Gebäude **SPDS** Radiologische Überwachungssysteme vom Standort **Blockwarte Blockwarte** (SPDS) (SPDS) **SKL** (SWRK) **PKL** (VULKAN) (SWRK) **PKL** (URAN-M) SKL SUN-Station SUN-Station SUN-Station SUN-Station SUN-Station SUN-Station **SPDS** Reservewarte SUN-Cluster **SPDS** Netzwerk-Switch andere Nutzer SUN-Cluster Terminal Terminal  $\equiv$ O  $\Xi$ o SUN-Station SUN-Station  $\equiv$  $\equiv$ O $\equiv$ andere Nutzer Netzwerk-Switch Terminal Reservewarte Netzwerk-Switch SUN-Station SUN-Station SUN-Server Überwachung des PKL und SKL mit den Systemen VULKAN Terminal und SPDS Überwachung des PKL und SKL **Incore Kontrollsystem Incore - Kontrollsystem** mit dem System URAN-M **SWRK SWRK** Kommunikation **PKL** mit den Messwerterfassungs-**SUN-Cluster**  $SM-2M$  $SM-2M$  $SM-2M$  $SM-2M$  $SM-2M$  $SM-2M$ SM-2M SM-2M systemen SUN-Server

SUN-Server

Erfassung und Vorverarbeitung technologischer und radiologischer Messwerte aus den Kontroll-

und Informationssystemen

**Block 1 - WWER-1000/W-302** 

 $\overline{}$ 

 $\Box$ 

 $\overline{\Xi\circ}$ 

Abb. 2 Schema der Datenauskopplung und -bereitstellung im KKW Südukraine

Erfassung und Vorverarbeitung technologischer

und radiologischer Messwerte aus den Kontroll-

und Informationssystemen

**Block 2 - WWER-1000/W-338** 

21

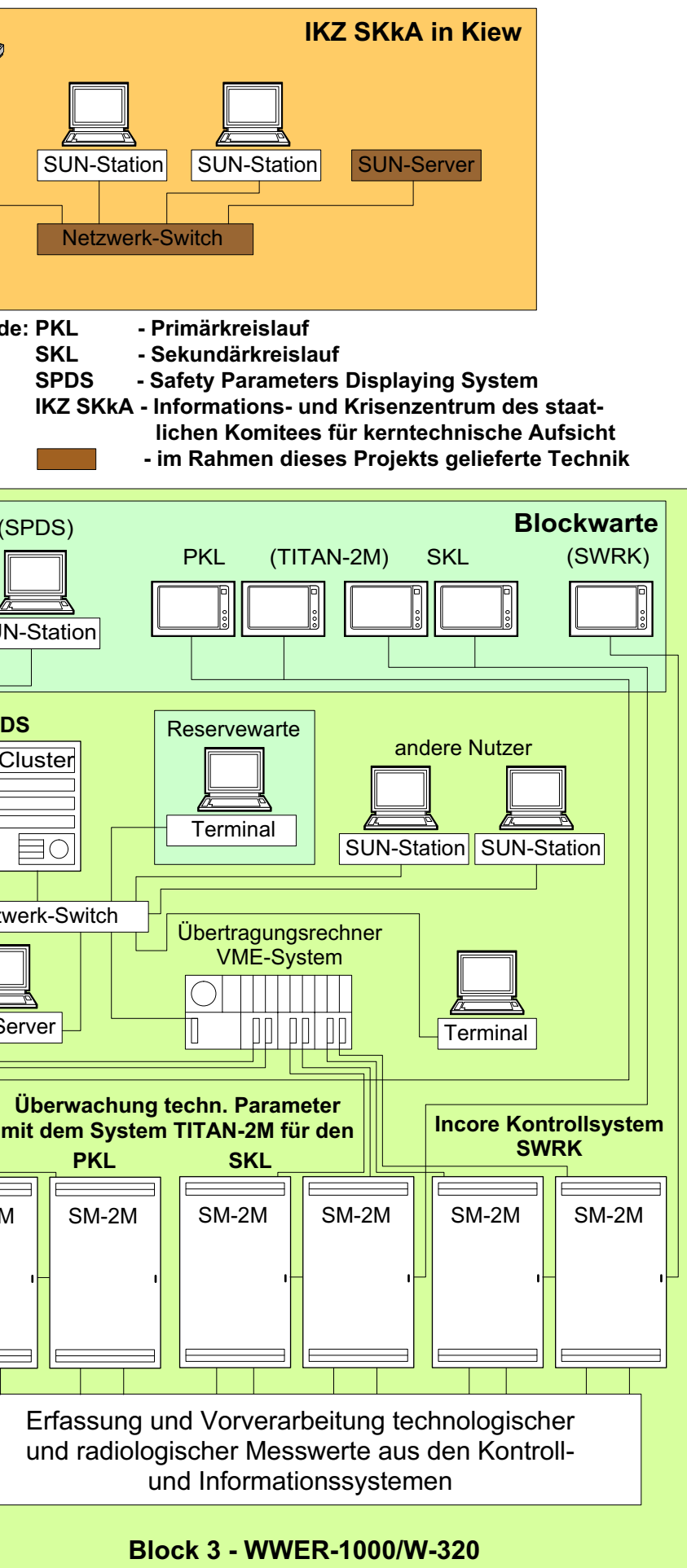

- Kontrollsysteme für die Steuerstabstellung SGIU;
- Turbinensteuer- und Kontrollsysteme ASUT;
- Reaktorschutz und –entlastungssysteme ASTP;
- Brandschutzkontrollsysteme.

1

Das SPDS am Block 1 wurde als Pilotprojekt in den Jahren 1998/99 unter Verwendung der bereits modernisierten Hardwarebasis des Blockinformationssystems VUL-KAN installiert und in den Probebetrieb überführt. Seitdem stellt dieses System dem Betreiber auf der Block- und Reservewarte alle wesentlichen sicherheitsrelevanten Informationen über den Anlagenbetrieb bereit. Nach erfolgreicher Einführung des SPDS am Block 1 wurden im Jahre 2000 analoge Systeme an den Blöcken 2 und 3 installiert. Die SPDS übernehmen möglichst viele Informationen direkt von der unteren Messwerterfassungsebene, um kurzfristige Auffrischungsintervalle (bis zu 1s) der in den Systemen genutzten Daten zu sichern und die Plausibilität dieser Daten zu gewährleisten. Außerdem verwenden die SPDS Datenkanäle der Systeme VULKAN, URAN und TITAN sowie direkte Verbindungen zu externen Mess- und Steuerungssystemen, z.B. zur radiologischen Umgebungsüberwachung. Für die Auskopplung der Daten aus den Betriebsrechnern am Block 3 wird beispielsweise in Analogie zu der vom FZR für das KKW Saporoshje erarbeiteten Lösung ein Übertragungsrechner der Firma PEP Modular Computers im VME-Standard verwendet (Abb. 2). Die Verbindung zwischen der SM-2M und dem VME-System ist als parallele Datenübertragung mit einer Bandbreite von 16 Bit konfiguriert, die an der SM-2M das Ein-/Ausgabe-Modul Duplexregister und am VME-Rechner das VIOP-Modul nutzt. Eine ausführliche Beschreibung der Kopplung von SM-2M und Übertragungsrechner sowie der dazu notwendigen Softwaretreiber und Datenstrukturen ist in [8] enthalten.

Mit den vorgestellten SPDS verfügt der Betreiber über moderne und diversitäre Instrumente zur Gewährleitung eines sicheren Anlagenbetriebes. Gleichzeitig sind sie wichtige technische Hilfsmittel für die Behörde zur Wahrnehmung ihrer Aufsichtspflicht vor Ort.

Um einen schnellen und zuverlässigen Datenaustausch zu ermöglichen, wurde am Standort des KKW Südukraine in den Jahren 2000 bis 2003 ein modernes Rechnernetz im Fast-Ethernet Standard aufgebaut. Außerhalb der Gebäude werden Lichtwellenleiter-Kabel und innerhalb Cu-Kabel im Standard Twisted Pair als Übertragungsmedien verwendet. Die zentrale Netzwerkkomponente – ein leistungsfähiger Ethernet-Switch<sup>[2](#page-24-0)</sup> - befindet sich im Spezialgebäude, mit dem die umliegenden Objekte sternförmig verbunden sind. Als lokale Server kommen leistungsfähige SUN Workstations zum Einsatz. Die Struktur des Netzes ist aus Abb. 2 ersichtlich.

Im Ergebnis der Abstimmungsgespräche mit den ukrainischen Fachleuten wurde für die Einbeziehung des KKW Südukraine in das Fernüberwachungssystem festgelegt, die ausgewählten Informationen aus den Rechnern der SPDS der drei Blöcke zu übernehmen. Diese mit moderner Hardware ausgestatteten Systeme beziehen alle am Standort verfügbaren Daten ein und sind über standardisierte Schnittstellen mit

<span id="page-24-0"></span><sup>&</sup>lt;sup>2</sup> Der Switch stellt eine aktive, intelligente Netzwerkkomponente dar, die eine sternförmige Verbindung von Netzendgeräten in einem lokalen Rechnernetz ermöglicht. Er stellt jedem einzelnen Nutzer im lokalen Ethernet praktisch die volle Übertragungsgeschwindigkeit des Netzes bereit, d.h. die Datenpakete können zwischen einer Vielzahl von Netzendgeräten quasi gleichzeitig und ohne Kollisionen vermittelt werden. Technisch betrachtet besteht der Switch meist aus einem 19"-Gehäuse mit redundantem Netzteil, das die zur Gewährleistung der Netzfunktionalität notwendigen Module aufnimmt und datentechnisch miteinander verknüpft.

dem lokalen Rechnernetz verbunden. Für die Auswahl der Messwerte aus den einzelnen Datenbanken der Blöcke und zur Bereitstellung der überwachungsspezifischen Files war die Installation eines leistungsstarken Rechners am Standort notwendig. Zu diesem Zweck wurde als Datenerfassungsrechner ein Dualprozessor-PC mit zwei Pentium III (1GHz) Prozessoren, zwei Hauptspeichermodulen von 256 MB und drei Festplatten von 40 GB mit RAID-Controller spezifiziert, bei dem die Dublierung der wichtigsten Komponenten zur Verbesserung der Ausfallsicherheit beiträgt. Der Massenspeicher in diesem Rechner gestattet eine Zwischenspeicherung der Daten des Fernüberwachungssystems bei Ausfall der Kommunikationsverbindung zwischen dem Kraftwerk und dem Informations- und Krisenzentrum in Kiew. Die zur Datenauskopplung und -übertragung notwendigen Anwendungsprogramme erarbeiteten die Fachleute vom Informationszentrum in Zusammenarbeit mit der Abteilung Rechtechnik im KKW.

### *3.2.2 KKW Chmelnitzky*

1

Im KKW Chmelnitzky befindet sich ein WWER-1000/W-320 Block zur Energieerzeugung in Betrieb. Die Überwachung des sicheren Anlagenbetriebes erfolgt wie in den typengleichen Blöcken im KKWS und KKWR mit dem projektmäßig installierten Blockinformationssystem TITAN und dem Incore Kontrollsystem SWRK, die beide die in den SM-2M Rechnern verarbeiteten Daten direkt auf der Blockwarte visualisieren (vergl. hierzu Abschnitt 3.2.1).

Im KKWCh wurden bereits Anfang der neunziger Jahre der Block, das Spezialgebäude, das Verwaltungsgebäude und andere wichtige Nutzer miteinander vernetzt. Da zu diesem Zeitpunkt Lichtwellenleiter und die zugehörigen Netzkomponenten noch nicht verfügbar waren, nutzt das KKWCh-Rechnernetz sowohl außerhalb als auch innerhalb der Gebäude Cu-Kabel als Übertragungsmedium. Das Netz ist im Ethernet Standard ausgeführt und verwendet als aktive Netzkomponenten HUBs $3$ .

Die Auskopplung der Betriebsdaten aus den SM-2M Rechnern des Blockes wird in Analogie zum KKW Rovno mit Hilfe von zwei Industrie-PC als Übertragungsrechner realisiert [6 u. 8]. Abbildung 3 zeigt das Schema der Datenauskopplung und –bereitstellung im KKWCh. An jedem PC sind zwei SM-2M Maschinen als Doppelrechner angeschlossen, wobei das eine System den PKL und das andere den SKL überwacht. Die Datenübertragung zwischen den Betriebsrechnern und den PCs ist als serielle Verbindung konfiguriert und wird im Arbeitstakt der SM-2M (Auffrischungsrate 4 s) durchgeführt. Die so gewonnenen Informationen werden im File-Server gespeichert. Von dort aus können die Nutzer über ihre Arbeitsplatzrechner auf die Daten zugreifen. Da die beiden Übertragungsrechner nur die Parameter aus dem PKL und SKL übernehmen, sind die Messwerte aus dem System zur Überwachung des Reaktorkerns (SWRK) derzeit im Rechnernetz am Standort Chmelnitzky noch nicht verfügbar. Sie können demzufolge auch nicht in die verbesserte betriebliche Überwachung einbezogen werden.

Zur Bereitstellung der überwachungsspezifischen Daten für die Fernüberwachung war ebenso wie im KKW Südukraine ein leistungsfähiger Kommunikationsrechner zu installieren.

<span id="page-25-0"></span><sup>3</sup> Der HUB ist ebenso wie der Switch eine aktive, intelligente Netzwerkkomponente, die eine sternförmige Verbindung von Netzendgeräten in einem lokalen Rechnernetz, meist mit einer Übertragungsgeschwindigkeit von 10 Mbit/s (Ethernet-Standard) ohne Nutzung der Switching-Technologie ermöglicht.

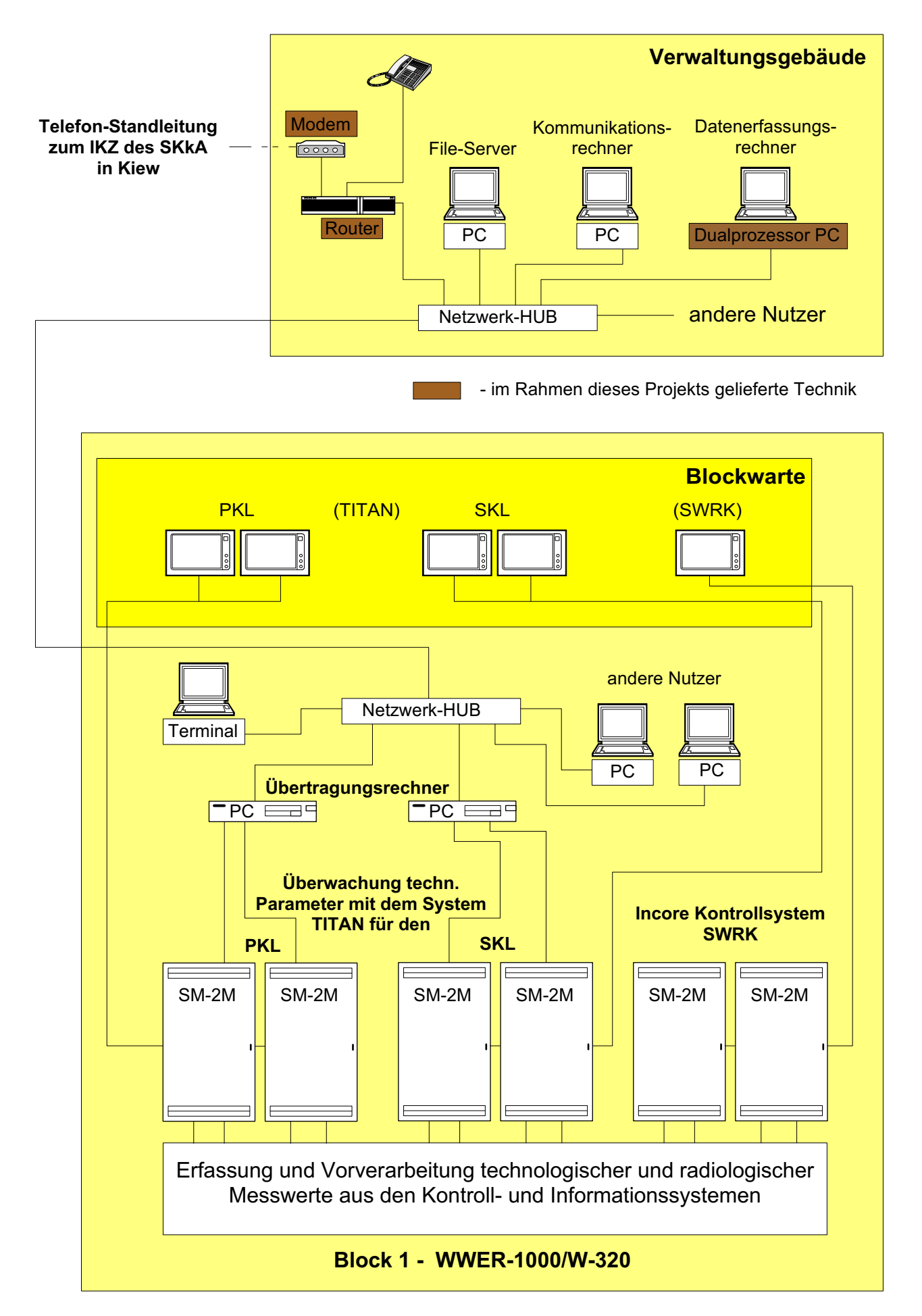

Abb. 3 Schema der Datenauskopplung und -bereitstellung im KKW Chmelnitzky

Wegen der weitgehend identischen Aufgaben wurde für diesen Rechner die gleiche Konfiguration wie für den für das KKW Südukraine beschafften ausgewählt (s. hierzu Abschnitt 3.2.1). Die zur Datenbereitstellung am Standort notwendigen Anwendungsprogramme wurden von den Fachleuten des KKW Chmelnitzky auf der Grundlage eines mit dem Staatlichen Komitee für kerntechnische Aufsicht und dem FZR abgestimmten Arbeitsplans erarbeitet.

Analog zum KKW Südukraine werden die für die Fernüberwachung ausgewählten Informationen im File-Server ausgelesen, im bereitgestellten Datenerfassungsrechner gruppiert und im abgestimmten Format in einem speziellen File zur Datenübertragung bereitgestellt. Die Datenübertragung ins Informations- und Krisenzentrum des Staatlichen Komitees für kerntechnische Aufsicht erfolgt mittels der von deutscher Seite zur Verfügung gestellten Kommunikationstechnik und wird im nächsten Abschnitt ausführlich beschrieben.

## **3.3 Einrichtung und Erprobung des Informationstransfers nach Kiew**

Die zur Verfügung gestellte Kommunikationstechnik – Modem und Router - wurde im KKW Südukraine im Dispatchergebäude und im KKW Chmelnitzky im Verwaltungsgebäude installiert (Abbn. 2 u. 3). Die Verbindung zu Behörde und Betreiberkonzern sowie zu anderen externen Nutzern erfolgt in Analogie zu den für die KKW Saporoshje und Rovno realisierten technischen Lösungen über Router, Modem und Telefonstandleitungen. Die bei der Einrichtung einer quasi-simultanen Übertragung von Daten und Sprache zu lösenden technischen Probleme wurden ausführlich in [5 - 7] für die beiden vorgenannten Standorte erläutert. Nachfolgend werden deshalb nur die Besonderheiten beschrieben, die für den Anschluss der beiden Standorte Südukraine und Chmelnitzky an die Kiewer Zentrale relevant waren.

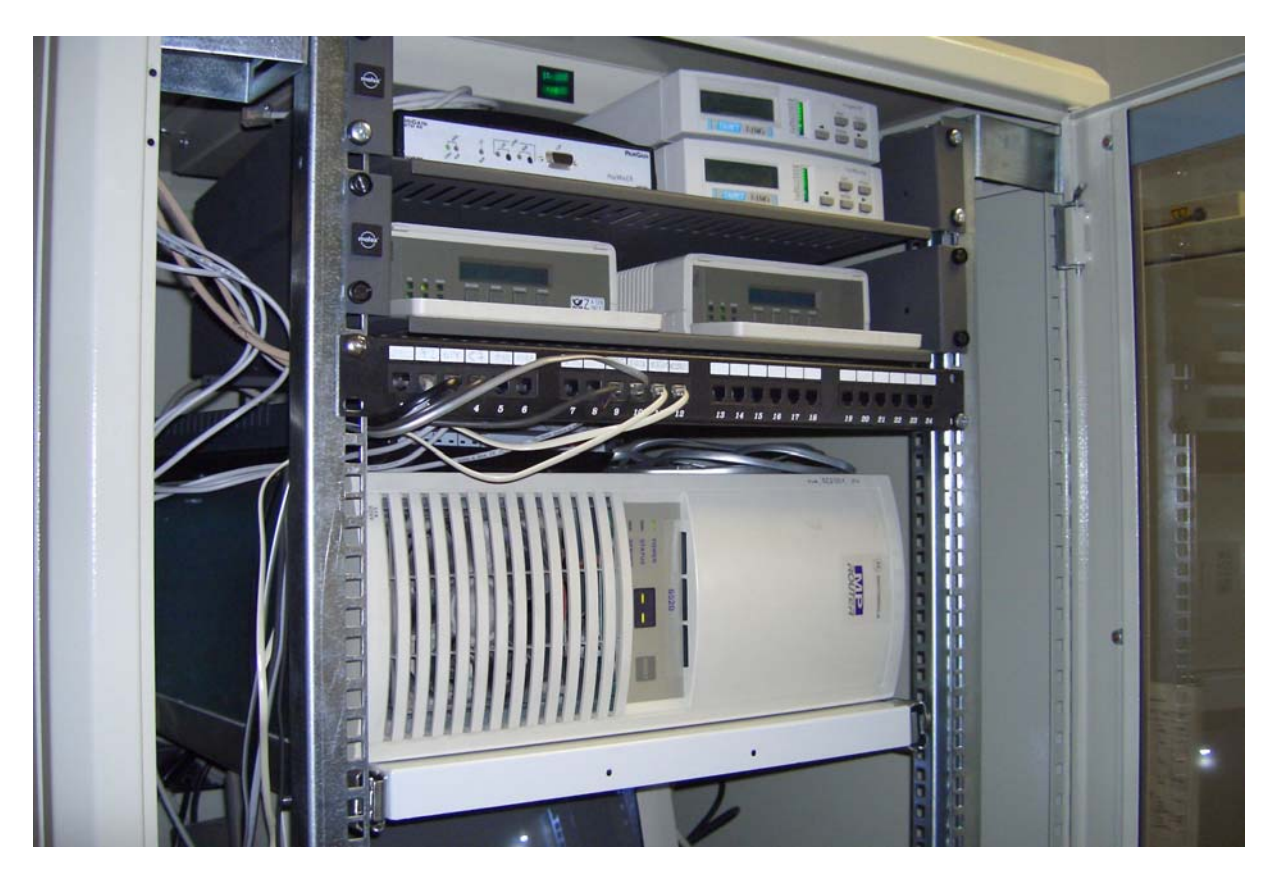

Abb. 4 Kommunikationstechnik im Informations- und Krisenzentrum

Da die in den KKW Saporoshje und Rovno installierten Router vom Typ Motorola MP6520 und die Modems Motorola 3266FAST SDC vom Hersteller nicht mehr angeboten werden, kommen an den Standorten Chmelnitzky und Südukraine das Nachfolgemodell des Routers (Motorola Vanguard 6435) sowie Standleitungsmodems vom Typ Tainet T-336CX zum Einsatz.

Die Router Vanguard 6435 arbeiten mit dem Betriebssystem ONS Version 5.5. Um die Kompatibilität zu den in den KKWS und KKWR sowie im IKZ genutzten Routern MP6520 zu gewährleisten, musste auf diesen Routern ein Softwareupdate auf die Betriebssystemversion 5.3M mit der von deutscher Seite gelieferten Software durchgeführt werden. Dadurch besteht jetzt die Möglichkeit, effektivere Kompressionsalgorithmen für die Sprachübertragung zu nutzen, die von der gesamten Kapazität der Standleitung eine größere Bandbreite zur Datenübermittlung bereitstellen. Außerdem ermöglicht dieses Update die Kommunikation von Routern verschiedener Herstellerfirmen untereinander.

Nach Installation der technischen Mittel an den Standorten und im IKZ sowie Konfiguration der Übertragungskanäle wurden die Kommunikationsverbindungen in Betrieb genommen. Derzeit beträgt die reale Übertragungsgeschwindigkeit zwischen den Standorten Chmelnitzky und Südukraine sowie dem IKZ mindestens 14400 Bit/s. Berücksichtigt man die effektiveren Kompressionsalgorithmen für die Sprachinformationen, reicht diese Geschwindigkeit zur quasi-simultanen Übertragung von Daten und Sprache aus.

Für die Erhöhung des Datenvolumens bzw. zur Installation zusätzlicher Sprachkanäle muss jedoch die Bandbreite der Standleitungen verbessert werden. Dies ist vor allem auf den innerstädtischen Abschnitten möglich, auf denen im Verlauf der Erprobung die meisten Störungen auftraten.

### **3.4 Anpassung und Weiterentwicklung der Software des Fernüberwachungssystems**

Nach der Inbetriebnahme der Kommunikationskanäle zwischen den Kraftwerken und dem IKZ bestand eine weitere wichtige Aufgabe bei der Realisierung des laufenden Projektes in der Anpassung bzw. Weiterentwicklung der Software zur Erfassung, Verarbeitung und Visualisierung der für die Fernüberwachung ausgewählten Daten. Grundlage für diese Arbeiten sind die bereits für die Standorte Saporoshje und Rovno in den Jahren 1997 - 2001 entwickelten Module, die seit einigen Jahren fehlerfrei funktionieren. Die Software des Fernüberwachungssystems für den Bereich Chmelnitzky und Südukraine ist modular aufgebaut und gliedert sich in die folgenden 4 Subsysteme:

- 1. Auskopplung, Vorverarbeitung und Vorort-Archivierung der Messwerte auf dem Fileserver im Kraftwerk Chmelnitzky,
- 2. Auskopplung, Vorverarbeitung und Vorort-Archivierung der Messwerte auf dem Fileserver im Kraftwerk Südukraine,
- 3. Datenübertragung zwischen den KKW Standorten und dem IKZ und Archivierung der Daten auf dem Fileserver im IKZ sowie
- 4. Verarbeitung und Visualisierung der Informationen auf den Workstation im IKZ.

Der modulare Charakter der Software ermöglicht eine schnelle und effektive Modifizierung der Programme sowie ihre einfache Wartung. Außerdem arbeiten die Module als unabhängige Prozesse auf den Rechnern sowohl an den KKW Standorten als auch im IKZ und können demzufolge auch einzeln gestartet, konfiguriert, erneut gestartet oder beendet werden. Die Prozesse kommunizieren mittels programminterner Files untereinander und werden mit Hilfe von speziellen Konfigurationsdateien initialisiert.

Die Erfassung und Konditionierung der Daten erfolgen an den KKW Standorten Chmelnitzky und Südukraine analog zu den Prozessen in den Kraftwerken Saporoshje und Rovno und wurden in [7 und 8] bereits ausführlich erläutert. Im laufenden Projekt wurde als neue Funktion die Vorort-Archivierung integriert. Dieses Modul speichert die Daten am Standort in einem Ringpuffer, so dass bei Störung der Datenübertragung kein Informationsverlust eintreten kann. Nach Wiederherstellung der Verbindung werden die fehlenden Daten automatisch zusätzlich zu den aktuellen Files ins IKZ übertragen.

Die Datenübertragung zwischen den Standorten und dem IKZ wird von Kiew aus gesteuert. Die wesentlichen Funktionen dieser Module wurden ebenfalls in den Berichten [7 und 8] detailliert beschrieben. Zusammenfassend sollen in diesem Bericht lediglich die Funktionen dieser Softwaremodule aufgelistet werden:

- Steuerung der automatischen Datenübertragung zwischen den Fileservern an den KKW Standorten und dem IKZ,
- Erkennung und Behebung von Fehlern auf den Kommunikationskanälen und bei der Datenübertragung,
- Synchronisierung der Daten zwischen den Fileservern der KKW und dem IKZ,
- Glaubwürdigkeitsanalyse der Daten,
- Management der Datenarchive auf dem Fileserver im IKZ,
- Auswahl und Darstellung von aus dem Archiv angeforderten Daten,
- Zusammenstellung und Visualisierung von statistischen Informationen zur Arbeit der Übertragungskanäle sowie
- Zusammenstellung und Visualisierung von Informationen zur Vollständigkeit der Archive für jeden Block sowohl in den KKW als auch im IKZ.

Im Unterschied zur Software für die Standorte Saporoshje und Rovno sind in den Modulen zur Datenübertragung von den KKW Chmelnitzky und Südukraine bereits eine Glaubwürdigkeitsanalyse, das Archivmanagement sowie die Aufbereitung von statistischen Informationen über die Kommunikationskanäle mit enthalten. Diese Funktionen wurden zum Teil neu programmiert bzw. aus Übersichtlichkeitsgründen aus dem Visualisierungstool ausgegliedert.

Die automatische Übertragung der Datenfiles zwischen den KKW und dem IKZ kann im Normal- bzw. im Alarmmodus erfolgen. Im Normalmodus werden die Daten von allen Blöcken in dem vom Nutzer vorgegeben Zeitintervall (1 min) übertragen. Im Gegensatz dazu erfolgt die Übertragung im Alarmmodus nur für die Messwerte des Blockes, an dem die Störung aufgetreten ist. Die Übertragungshäufigkeit ist ebenfalls vom Nutzer wählbar und beträgt unter diesen Bedingungen 4 Sekunden. Die Zeitintervalle können in beiden Modi für jeden Block einzeln vom Nutzer während des Systembetriebs geändert werden.

Gegenwärtig arbeitet das Subsystem zur automatischen Datenübertragung und – archivierung für alle an das Fernüberwachungssystem angeschlossenen Standorte. Es ist für neue Kraftwerksblöcke bzw. andere Standorte erweiterbar.

Wurden die Daten vollständig auf dem Fileserver im IKZ in den entsprechenden Archiven als Direktzugriffsdateien gespeichert, greift das Visualisierungstool auf diese zu und beginnt mit der Verarbeitung und Bewertung der Daten. Hierbei werden die folgenden wesentlichen Aufgaben bearbeitet:

- Vergleich der Messwerte mit den Messbereichen der Messwertumformer,
- Überwachung der Abweichung der Parameter von den Warn- und Alarmgrenzen,
- Aktualisierung der statistischen Informationen über die Parameterabweichungen,
- Darstellung der Daten in Form von Schemata, Tabellen und Diagrammen für die Mitarbeiter des IKZ,
- Anzeige des Zustandes der Parameter und der technischen Systemkomponenten sowie
- Ausgabe von visuellen und akustischen Signalen bei Unter- bzw. Überschreitung der Warn- oder Alarmgrenzwerte.

Zu Beginn der Datenverarbeitung werden die einzelnen Messwerte einer Plausibilitätsprüfung unterzogen, indem sie mit den ebenfalls aus den Kraftwerken in speziellen Files übertragenen Messbereichen der entsprechenden Umformer verglichen werden. Unglaubwürdige oder nicht plausible Werte werden im Visualisierungstool in grauer Farbe dargestellt.

Des Weiteren werden aus den Messwerten nach ausgewählten Algorithmen die überwachungsspezifischen Parameter gebildet und diese mit den Warn- bzw. Alarmgrenzwerten verglichen. Festgestellte Grenzwertverletzungen werden vom System durch Farbänderung im Feld des jeweiligen Parameters signalisiert:

- grün  $\rightarrow$  gelb: Verletzung der Warngrenze bzw.
- grün  $\rightarrow$  rot: Verletzung der Alarmgrenze.

Die Darstellung der Parameter erfolgt in technologischen bzw. radiologischen Schemata, die entsprechend den technologischen Prozessen und Systemen eines Blockes WWER-1000 gestaltet sind (siehe Abbn. 5 und 6). Außerdem wird der Zustand der Parameter in der Bewertungsmatrix visualisiert. Die Auffrischung der Informationen erfolgt im Intervall der Datenübertragung. Zusätzlich besteht die Möglichkeit, aktuelle Parameter und Messwerte in tabellarischer Form anzuzeigen. Weiterhin kann der Nutzer im IKZ Informationen aus den Archiven in definierten Zeitintervallen sowohl als Tabellen als auch in Form von Diagrammen darstellen und somit Ereignisverläufe in der Vergangenheit rekonstruieren bzw. analysieren.

Das Fernüberwachungssystem gestattet ausgewählten Nutzern die Messstellenbzw. Parameterlisten zu ändern oder zu ergänzen. Darüber hinaus können auch die Grenzwerte den Vorgaben der Aufsichtsbehörde angepasst werden. Die Grenzwerte wurden für den Normalbetrieb der Blöcke festgelegt. Umschaltungen auf andere Betriebsarten, z.B. Stillstand, Revision und Anfahren, sind im Fernüberwachungssystem gegenwärtig nicht vorgesehen.

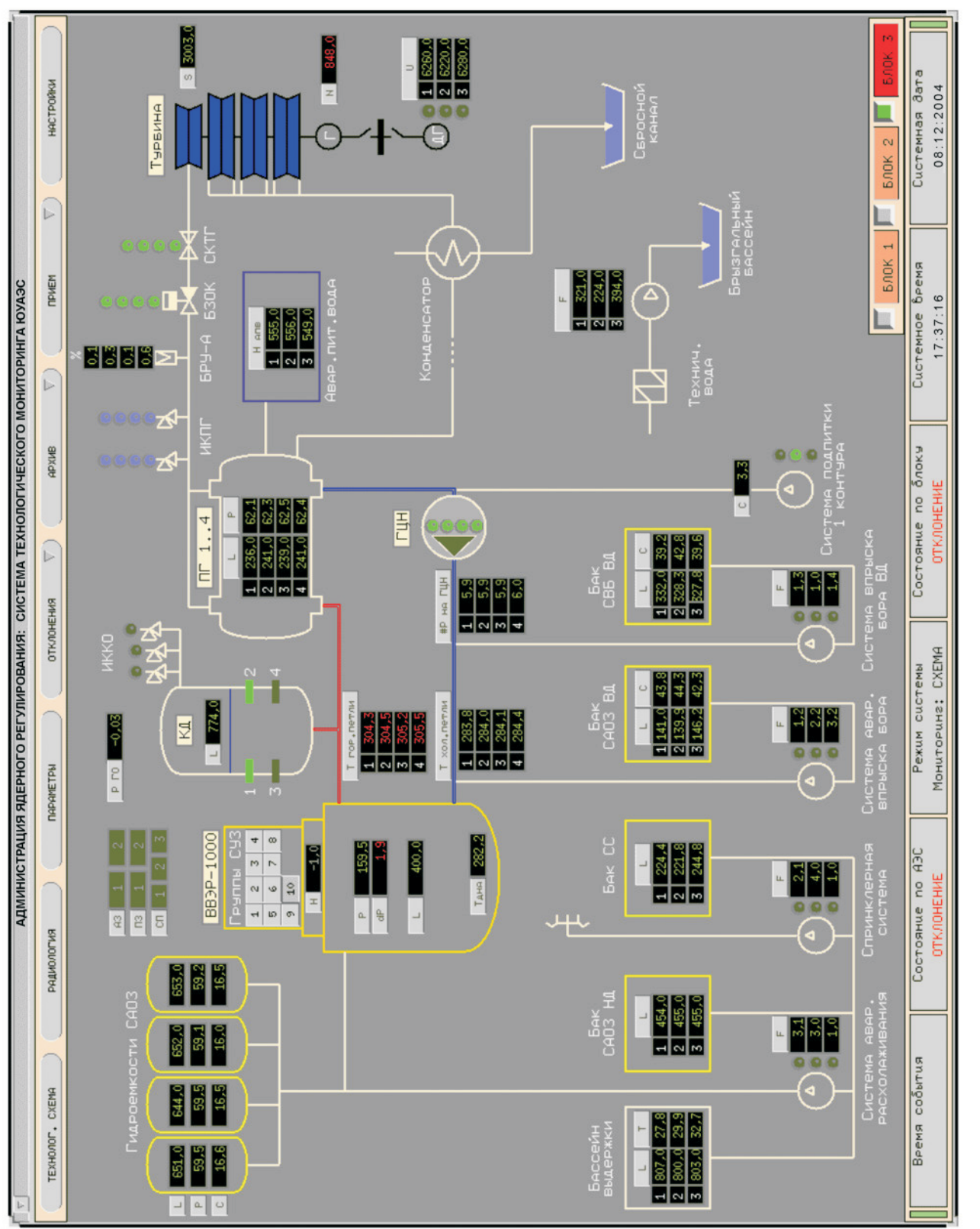

Abb. 5: Technologisches Schema für den 3. Block des KKW Südukraine (WWER-1000/W-320) Abb. 5: Technologisches Schema für den 3. Block des KKW Südukraine (WWER-1000/W-320)

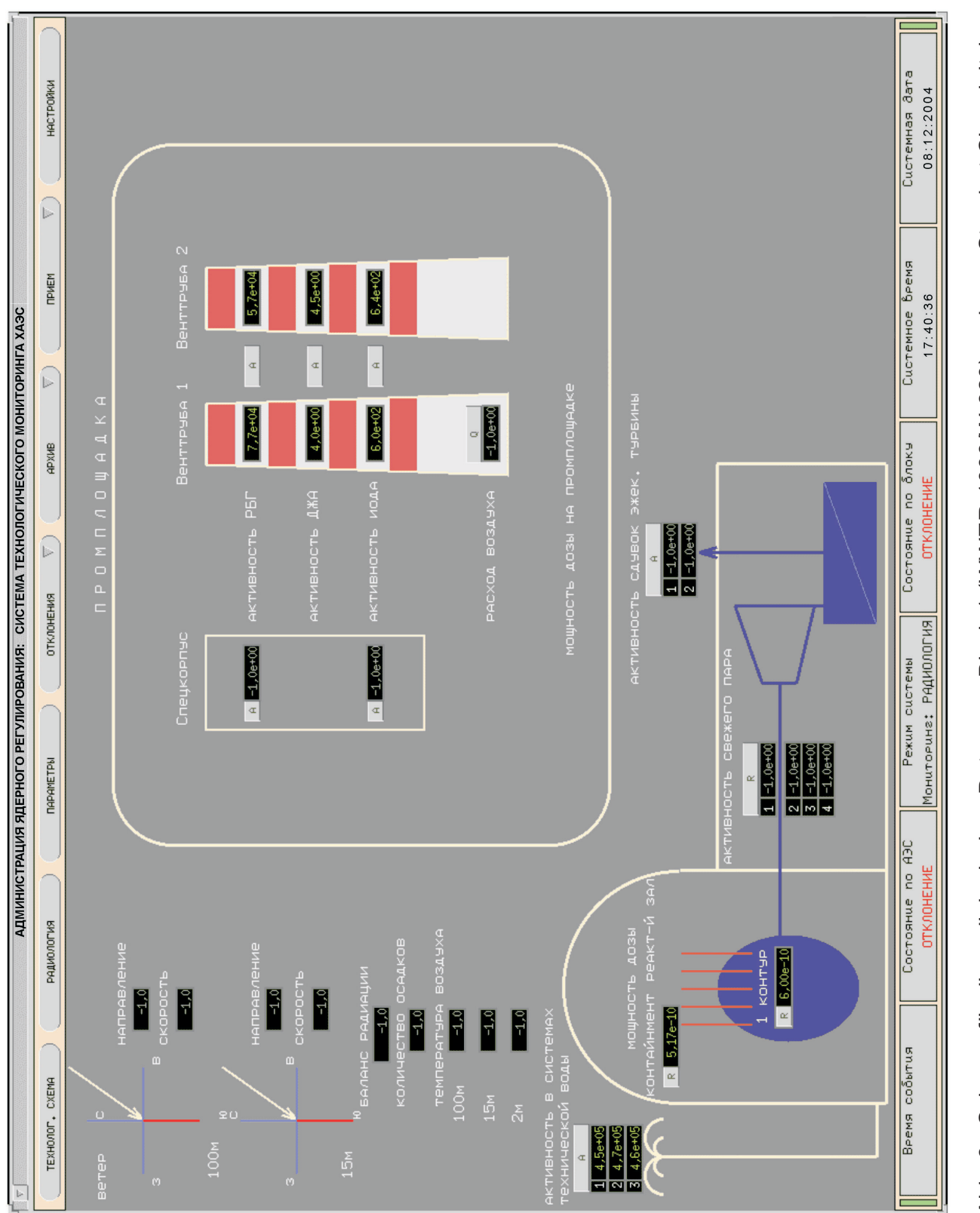

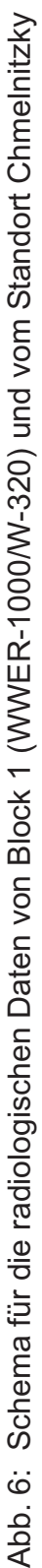

# **4. Einbindung der geschützten Warte im KKW Saporoshje in das Überwachungssystem am Standort**

Als weiteren Schritt zur Erhöhung der Anlagensicherheit in ukrainischen Kernkraftwerken wurde im Rahmen dieses Vorhabens die geschützte Warte im KKWS mit den zum Betrieb des Überwachungssystems bei außergewöhnlichen Ereignissen notwendigen Hard- und Softwarekomponenten ausgestattet. Die räumlichen Voraussetzungen zum Aufbau dieser Warte wurden in den Jahren 2000 bis 2003 durch Umbau eines Schutzraumes auf dem KKW-Gelände vom Kraftwerk selbst geschaffen. Eine weitere wichtige Voraussetzung war der Anschluss dieses Raumes an das mit deutscher Hilfe installierte Rechnernetz, der bereits 2000 im Rahmen des Projektes TAP9902 erfolgreich realisiert werden konnte [7].

Eine schematische Übersicht über die Integration der technischen Mittel der geschützten Warte ins gesamte Überwachungssystem am Standort Saporoshje zeigt Abbildung 7. Außerdem sind in dieser Abbildung neben der Datenauskopplung aus den 6 Reaktorblöcken und 2 Spezialgebäuden sowie der Datenbereitstellung zur Übertragung ins IKZ nach Kiew auch die Anordnung des betrieblichen Überwachungssystems in der Saporoger Zentrale und der Arbeitsplatz des Behördenvertreters im Verwaltungsgebäude dargestellt.

Zentraler Bestandteil der für die geschützte Warte gelieferten Technik ist ein leistungsfähiger SUN Server vom Typ E220R, der mit dem Betriebssystem Solaris 8 arbeitet. Da er als integraler Daten- und Dokumentenserver für das gesamte KKWS genutzt wird, enthält dieser Rechner neben zwei internen Festplatten mit je 36,4 GB Speichervolumen eine zusätzliche externe Speichereinheit mit einem Volumen von 72,8 GB.

Eine weitere Aufgabe dieses Servers ist die Bereitstellung der zur Vor-Ort-Überwachung notwendigen Dienste auch in der geschützten Warte. Zur Erfüllung der rechentechnischen Anforderungen ist der E220R mit einem 450 MHz Ultra-SPARC-II Prozessor und 1 GB Arbeitsspeicher ausgerüstet und kann bei Bedarf modular aufgerüstet werden. Um die Ausfallsicherheit des Rechners zu erhöhen, enthält er zur sicheren Spannungsversorgung ein zusätzliches Netzteil und für den sicheren und schnellen Netzzugang zwei Fast-Ethernet Module.

Mit Hilfe der beiden Industrie-PCs entstehen 2 Arbeitsplätze, an denen die Ergebnisse des betrieblichen Überwachungssystems und des speziell für das Krisenmanagement im KKWS geschaffenen Kraftwerks-Informationssystems visualisiert werden. Beide Rechner sind hardwareseitig identisch aufgebaut. Sie enthalten: 1x 866 MHz Pentium III Prozessor, 256 MB Arbeitsspeicher und eine 20 GB Festplatte. Auf Wunsch des KKWS wurde auf diesen Rechnern die russische Version des Betriebssystems 'Windows 2000 professional' installiert. Da beide Rechner im Wesentlichen Visualisierungsaufgaben erfüllen, sind sie mit je einem 21" Monitor ausgerüstet.

Außerdem werden mittels dieser Rechner und der angeschlossenen Scanner noch nicht in digitaler Form vorliegende Dokumente so aufbereitet, dass sie auf dem Dokumentenserver archiviert werden können. Zusätzlich zu diesen Funktionen sind beide PCs mit je einem CD-Brenner ausgerüstet, mit denen sicherheitsrelevante Betriebsdaten auf CD-ROM langzeitarchiviert werden.

Der A3-Laserdrucker dient zum Ausdrucken von digitalisierter Dokumentation sowie von Trenddarstellungen über den Verlauf von Betriebsparametern. Die Rechner und der Drucker sind über Netzadapter mit dem zentralen Rechnernetz am Standort verbunden, wodurch die Kommunikation untereinander und mit den anderen Netzteilnehmern gesichert wird.

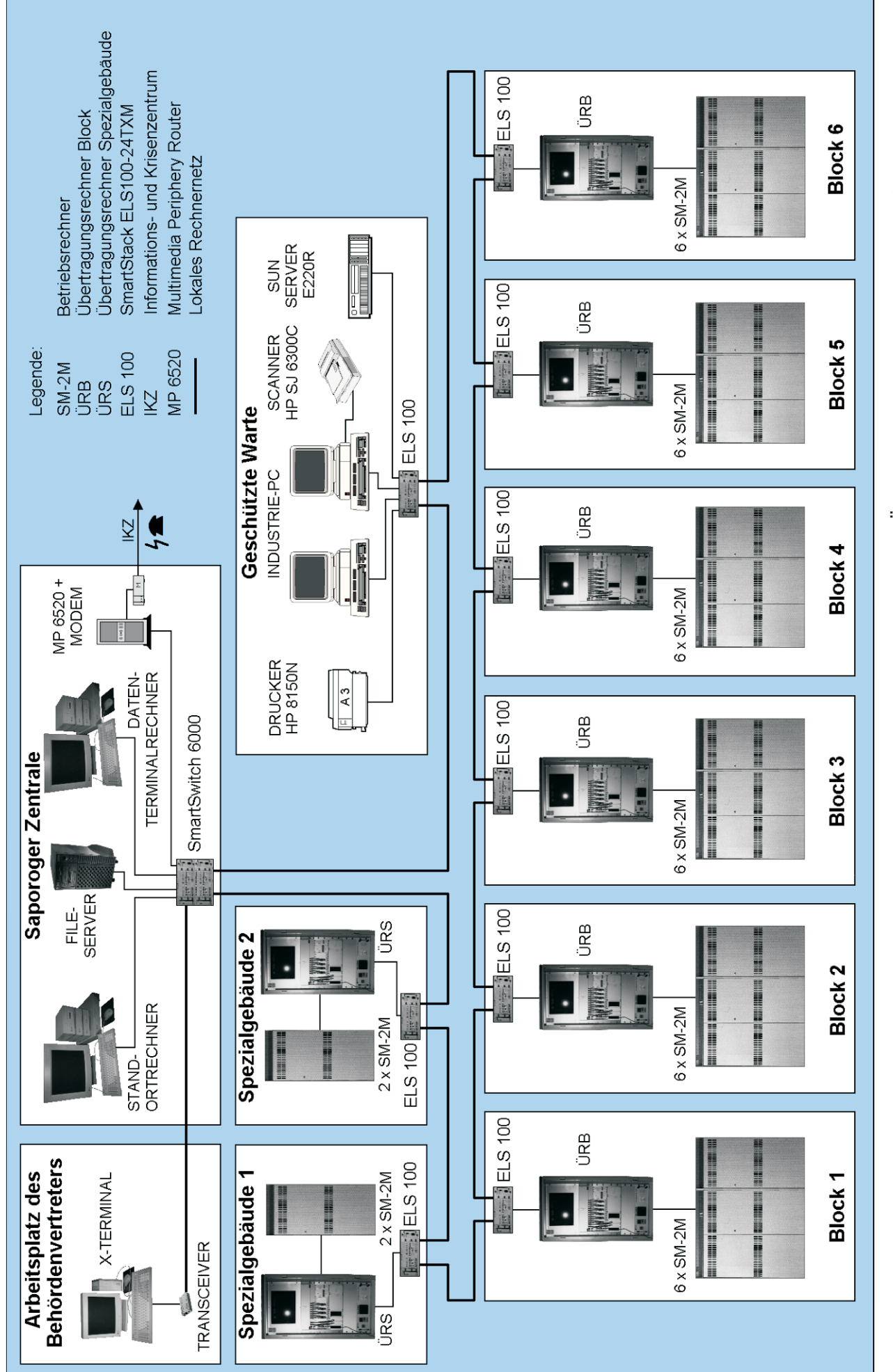

Abb. 7: Integration der technischen Mittel der geschützten Warte ins gesamte Überwachungssystem des KKW Saporoshje Abb. 7: Integration der technischen Mittel der geschützten Warte ins gesamte Überwachungssystem des KKW Saporoshje

Wie in diesem Abschnitt bereits erwähnt, erarbeitete die ukrainischer Seite zusätzlich zum System der betrieblichen Überwachung ein spezielles Kraftwerks-Informationssystem. Die zu diesem System gehörenden Anwendungsprogramme wurden mit Hilfe der Programmiersprachen HTML, C++ und Motif so entwickelt, dass sie auf allen Rechnerplattformen nutzbar sind, die über einen Internetbrowser verfügen. Der Zugriff auf die Informationen ist Passwort geschützt, wobei die Zugriffsrechte gruppenweise vergeben werden können.

Das Informationssystem dient zur grafischen Darstellung der erfassten Messwerte von allen 6 Blöcken, den 2 Spezialgebäuden und vom Standort. Diese Messwerte werden blockweise nach technologischen Gesichtspunkten gruppiert und in schematischen Darstellungen bzw. zeitlichen Verläufen angezeigt. Ähnlich wie mit den Visualisierungssystemen auf der Blockwarte können mit diesem System Daten aus folgenden Bereichen abgerufen werden:

- Primärkreislauf mit Informationen z.B. über:
	- Reaktor, Reaktorschutzsysteme,
	- Sicherheitssysteme.
	- Hauptumwälzschleifen,
	- Hauptumwälzpumpen,
	- Druckhalter.
	- Dampferzeuger;
- Sekundärkreislauf mit Informationen z.B. über:
	- **Turbine**
	- Generator, Transformatoren,
	- Speisewasserpumpen,
	- Kondensator,
	- Vakuumsysteme,
	- Frischdampfsystem,
	- Kondensat- und Speisewasservorwärmung;
- Elektroanlagen, EMSR-Technik, Wasseraufbereitungsanlagen, Lüftungssysteme, Ölsysteme, Kühlwasser- und Zwischenkühlkreisläufe und nukleare Hilfssysteme.

Die Darstellung dieser Messwerte erfolgt entweder mit aktuellen Daten aus der Anlage in den technologischen Schemata oder mit archivierten Informationen vom Datenserver in Diagrammen. Dabei ist das Zeitintervall, in dem die archivierten Messwerte abgefragt werden, vom Nutzer wählbar.

Da im gesamten Informationssystem über 100 verschiedene technologische Schemata zusammengefasst sind, sollen beispielhaft in diesem Bericht nur vier in den Abbildungen 8 bis 11 gezeigt werden. Jedes Bild besteht aus einer Kopfzeile, der Navigationsleiste und dem Anzeigebereich. In der Kopfzeile wird auf der rechten Seite die Nummer des Blockes angezeigt, von dem Informationen bereitgestellt werden. An der linken Seite des Bildschirms ist die Navigationsleiste angeordnet, in der die verschiedenen Schemata ausgewählt werden können. Aus Gründen der Übersichtlichkeit sind alle Schemata vier Gruppen zugeordnet: Primärkreislauf, Sekundärkreislauf, allgemeine standortbezogene Bilder und EMSR-Technik.

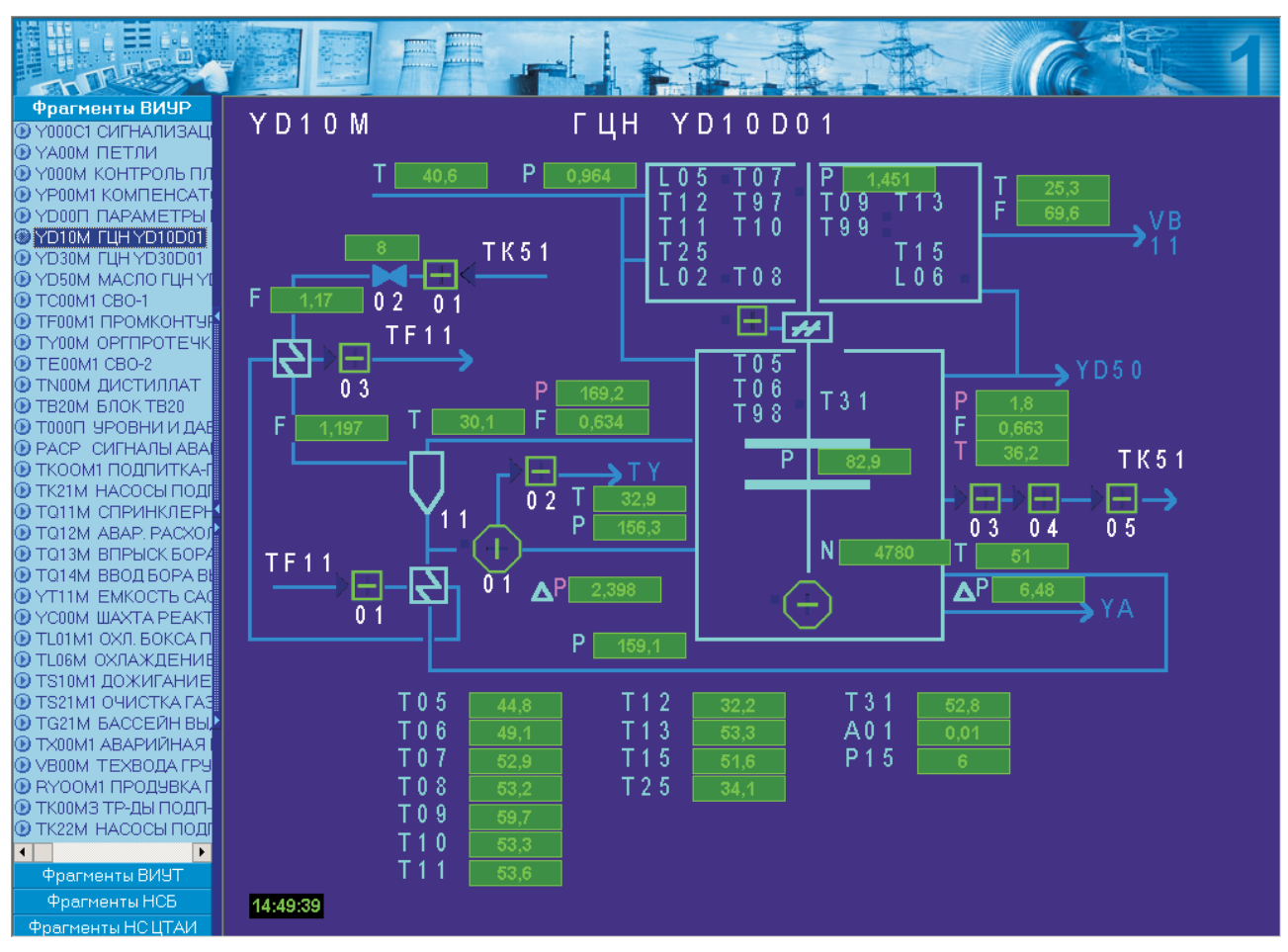

Abb. 8: Technologische Parameter der 1. Hauptumwälzpumpe vom Block 1

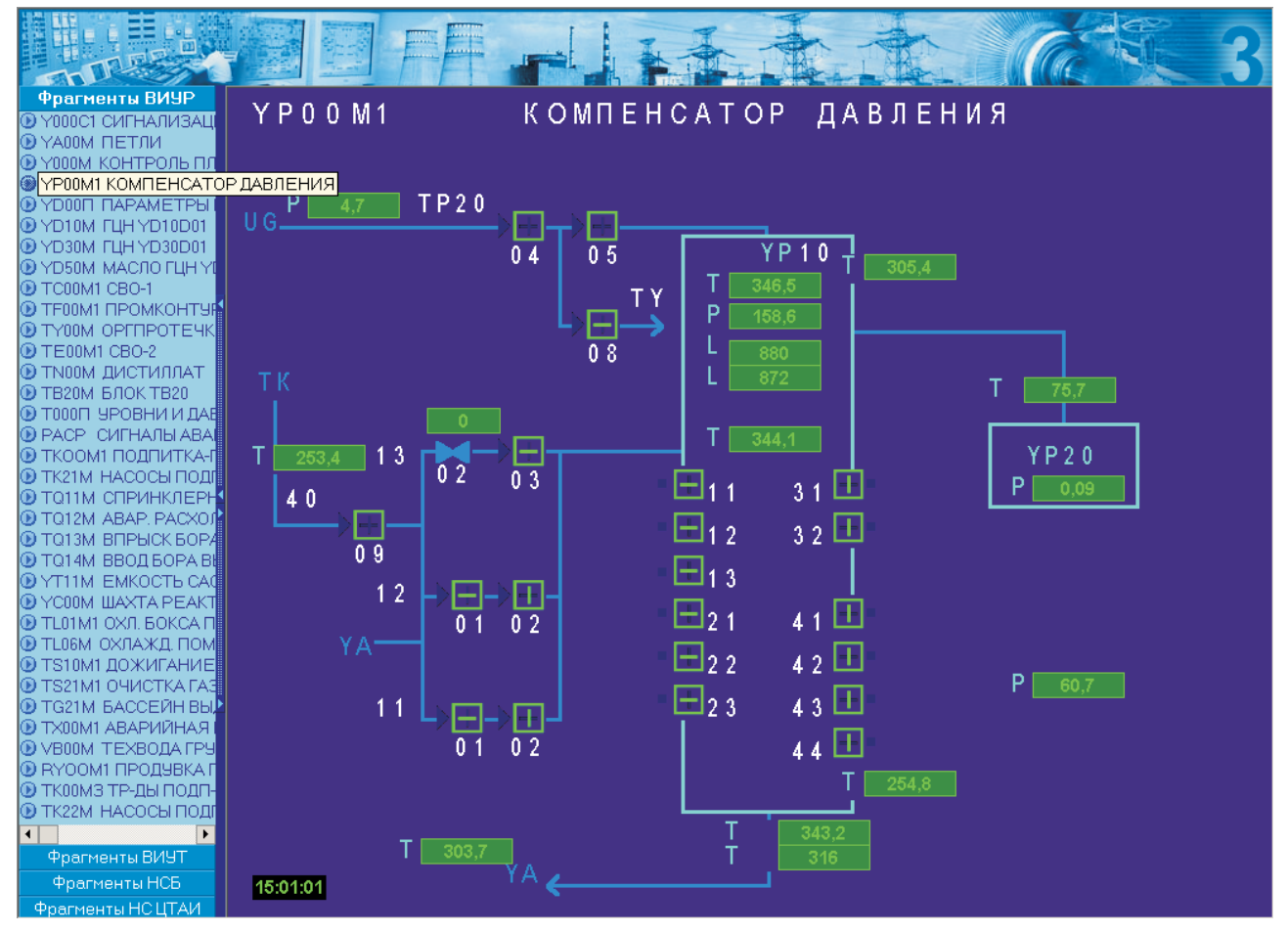

Abb. 9: Technologische Parameter vom Druckhalter des Blockes 3

34

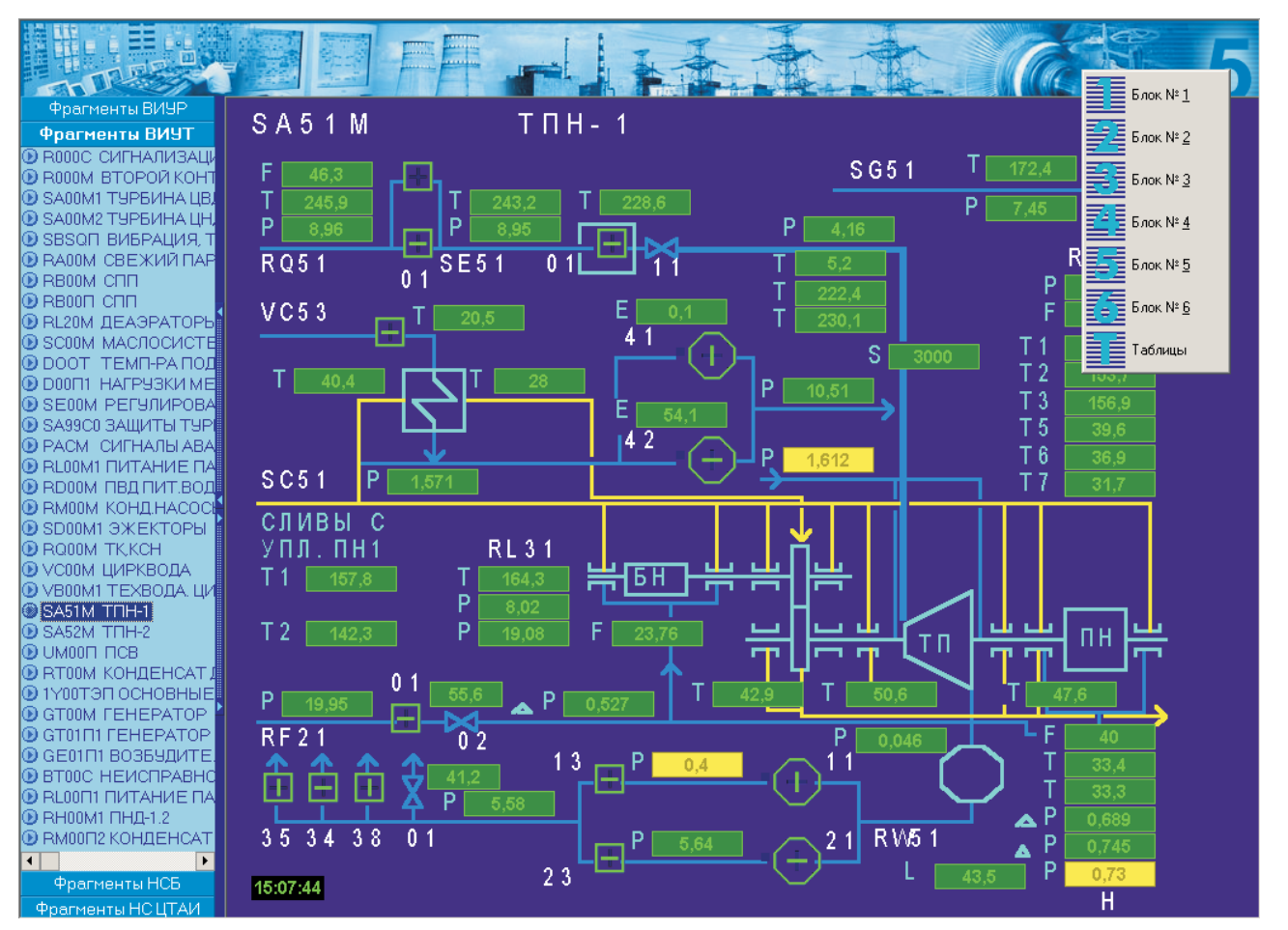

Abb. 10: Technologische Parameter einer dampfgetriebenen Speisewasserpumpe vom Block 5

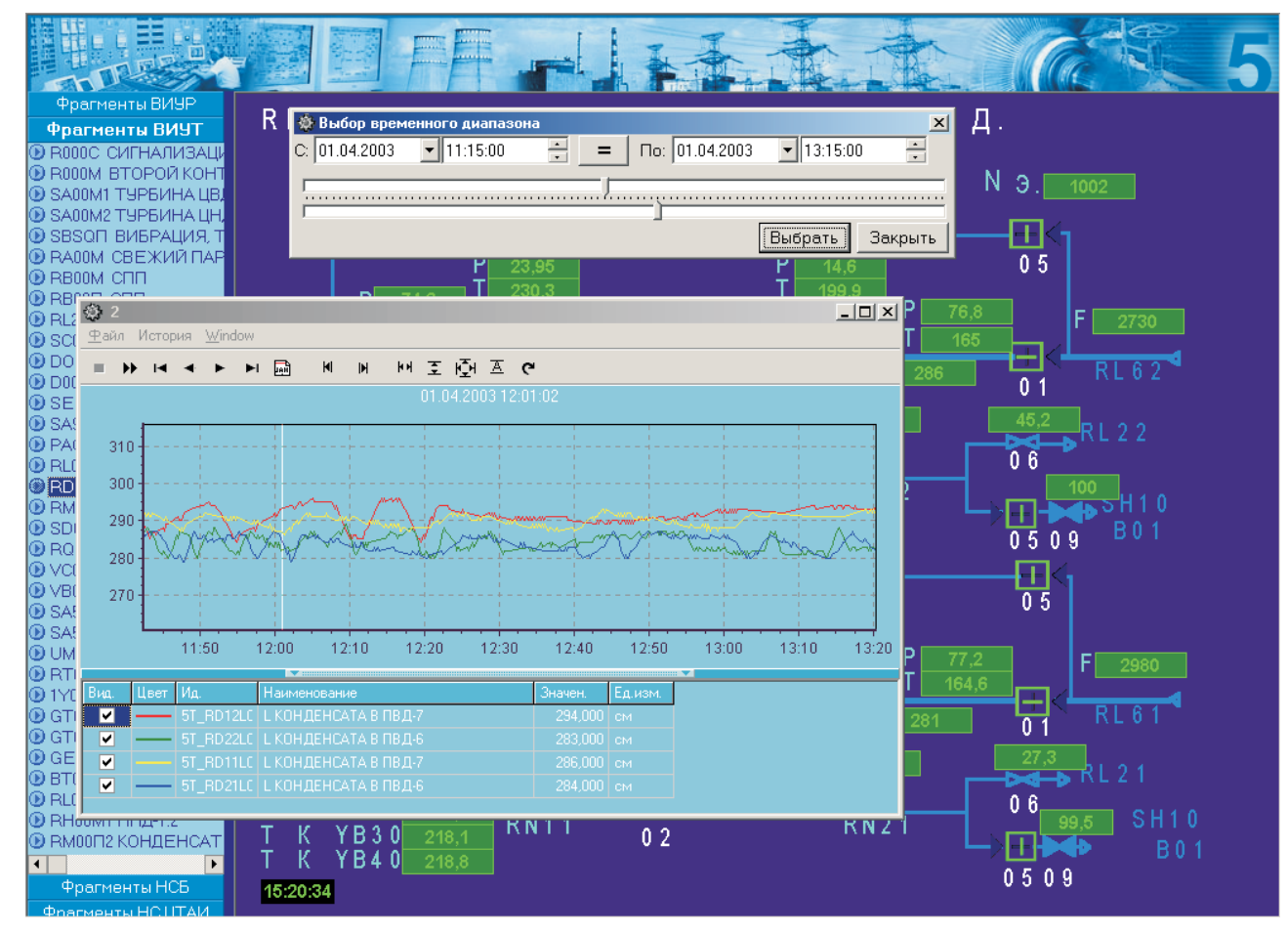

Abb. 11: Technologische Parameter der Hochdruckvorwärmer vom Block 5

35

Bild 8 zeigt die Hauptumwälzpumpe der Schleife 1 vom Block 1 mit Informationen zu Elektroantrieb, Pumpe, Zwischenkühlkreislauf, Ölsystem und axialer Schubentlastung. In Bild 9 ist der Druckhalter vom Block 3 mit seinen Heizgruppen und Einsprühsystemen dargestellt. Abbildung 10 enthält die schematische Darstellung einer dampfgetriebenen Speisewasserpumpe aus dem Sekundärkreislauf vom Block 5 mit Dampfzuführung, Antrieb, Booster- und Hauptpumpe, Wellendicht- und Ölsystem. Außerdem wird im rechten oberen Bereich dieses Bildes das Auswahlfenster für die Blöcke 1 bis 6 und die tabellarische Auflistung der Daten angezeigt. Abbildung 11 zeigt zwei Stränge mit jeweils 3 Hochdruckvorwärmern aus dem Sekundärkreislauf von Block 5. Im Vordergrund ist das Auswahlfenster für die Zeitspanne zur Darstellung von Archivdaten und das zugehörige Diagramm dargestellt. In diesem Fall werden Informationen zu 4 Füllständen in den Hochdruckvorwärmern 6 und 7 im Zeitintervall von 11.15 Uhr bis 13.15 Uhr angezeigt.

Zusammenfassend kann festgestellt werden, dass nach dem Ausbau und der Ausrüstung der geschützten Warte auf dem KKW-Gelände die Möglichkeit besteht, den technologischen und radiologischen Zustand der 6 KKW-Blöcke sowie die radiologische Situation am Standort auch beim Auftreten von außergewöhnlichen Ereignissen von einem sicheren Raum aus über längere Zeiträume zu überwachen und zu bewerten. Außerdem können von der geschützten Warte aus diese Informationen den zuständigen Behörden und Ministerien für Notfallschutzmaßnahmen zur Verfügung gestellt werden.

37

# **5. Zusammenfassung**

In kontinuierlicher Fortsetzung der bisherigen Arbeiten zur Unterstützung der ukrainischen Aufsichtsbehörde bei der Einrichtung und beim Ausbau einer modernen KKW-Überwachung wurden im Berichtszeitraum – Juli 2001 bis Dezember 2004 – vom Forschungszentrum Rossendorf unter vertraglicher Mitwirkung des Zentrums für Informationstechnologie bei der Nutzung der Kernenergie (Infoatom) sowie der KKW Chmelnitzky, Südukraine und Saporoshje Lieferungen und Leistungen

- zur Einrichtung einer verbesserten betrieblichen Überwachung für die ukrainischen KKW Chmelnitzky und Südukraine und deren Anschluss an das Informations- und Krisenzentrum (IKZ) in Kiew sowie
- für die Ausstattung der geschützten Warte im KKW Saporoshje mit den zum Betrieb des Überwachungssystems bei außergewöhnlichen Ereignissen notwendigen Hard- und Softwarekomponenten.

#### erbracht.

Folgende wesentliche Ergebnisse wurden dabei erzielt:

**1. Einbindung der KKW Chmelnitzky und Südukraine in das aufgebaute Überwachungssystem**

Die Auswahl der zu überwachenden Parameter erfolgte auf der Grundlage des mit der ukrainischen Aufsichtsbehörde abgestimmten Schutzziel- und Kontrollaufgabenkonzeptes. In Analogie zu den bisher einbezogenen WWER-1000/W-320 Serienblöcken von den KKW Saporoshje und Rovno wurde vom FZR für den ersten Block von Chmelnitzky und den 3. Block von Südukraine vorgeschlagen, 50 sicherheitsrelevante technologische und 16 radiologische Parameter zu überwachen. Für die beiden Reaktoren der sogenannten kleinen Serie im KKW Südukraine wurde zusätzlich noch der technologische Parameter: "Stellung der Hauptabsperrschieber in den Schleifen des Primärkreislaufs" empfohlen. Infolge des Fehlens entsprechender Erfassungssysteme oder Geber lassen sich derzeit jedoch nur die in Tab. 3.1 im Detail ausgewiesenen technologischen und radiologischen Parameter von den jeweiligen Blöcken erfassen und bewerten. Auf die Einbeziehung meteorologischer Informationen musste wie in Saporoshje und Rovno verzichtet werden, da an beiden Standorten keine diesbezügliche Instrumentierung vorhanden ist.

Im Ergebnis der Abstimmungsgespräche mit den ukrainischen Fachleuten wurde für die Einbeziehung des KKW Südukraine in das Überwachungssystem festgelegt, die ausgewählten Informationen aus den Rechnern der Systeme zur Bewertung und Visualisierung sicherheitsrelevanter Parameter zu übernehmen. Diese mit moderner Hardware ausgestatteten Systeme beziehen alle am Standort verfügbaren Daten ein und sind über standardisierte Schnittstellen mit dem lokalen Rechnernetz verbunden. Für die Auswahl der Messwerte aus den einzelnen Datenbanken der Blöcke und zur Bereitstellung der überwachungsspezifischen Files war die Installation eines leistungsstarken Rechners am Standort notwendig.

Im KKW Chmelnitzky werden die für die verbesserte betriebliche Überwachung ausgewählten Informationen in analoger Art und Weise ausgelesen, im bereitgestellten Datenerfassungsrechner gruppiert und im abgestimmten Format in einem speziellen File zur Datenübertragung bereitgestellt.

Die zur Datenauskopplung und -übertragung notwendigen Anwendungsprogramme erarbeiteten die Fachleute vom Informationszentrum in Zusammenarbeit mit den Fachabteilungen für Rechtechnik von den KKW Chmelnitzky und Südukraine.

Mit den Tests zum Informationstransfer konnte nachgewiesen werden, dass mit den zur Verfügung stehenden Standleitungen auch die jeweiligen Datenmengen zuverlässig und in ausreichender Qualität übertragen werden können.

Zur Bewertung des aktuellen Blockzustands vor Ort und im Informations- und Krisenzentrum in Kiew dienen die vom FZR erarbeiteten und mit der Aufsichtsbehörde abgestimmten Grenzwerte. Befindet sich der jeweilige Parameter innerhalb des zulässigen Intervalls, so wird er in den Bewertungsschemata in grüner Farbe dargestellt. Bei Überschreitungen erfolgt die Visualisierung in gelber bzw. roter und bei unglaubwürdigen Informationen in grauer Farbe. Die Auswertesoftware gestattet außerdem die online Darstellung der Überwachungsergebnisse in Form von Tabellen und Grafiken, wobei durch einen Archivmodus auch die zeitlichen Verläufe von allen Parametern analysiert werden können.

## **2. Ausstattung der geschützten Warte im KKW Saporoshje**

Mit der Ausstattung der geschützten Warte auf dem Gelände des KKW Saporoshje mit den zum Betrieb des Überwachungssystems bei außergewöhnlichen Ereignissen notwendigen Hard- und Softwarekomponenten wurde die ursprünglich konzipierte Leistungsfähigkeit des Saporoger Systems hergestellt. Seit Mitte 2003 können Behörde und Betreiber auch von dieser Warte aus alle im Rechnernetz verfügbaren Information online für ihre speziellen Kontroll- und Überwachungsaufgaben nutzen.

Mit den gelieferten und in das System integrierten Ausrüstungen wurden die Überwachungsmöglichkeiten für das KKW Saporoshje weiter ausgebaut. Die wesentlichen sicherheitsrelevanten Parameter von den Blöcken und vom gesamten Standort lassen sich nunmehr auch bei außergewöhnlichen Ereignissen mit Hilfe moderner Datenübertragungs- und Rechentechnik erfassen und bewerten.

Mit der Einbindung der KKW Standorte Chmelnitzky und Südukraine in das mit deutscher Unterstützung aufgebaute moderne KKW-Überwachungssystem wurde ein Stand erreicht, der eine umfassende und effektive behördliche Aufsicht in der Ukraine ermöglicht. Damit wurde vom FZR seit 1992 im Rahmen des Hilfsprogramms des Bundesministeriums für Umwelt, Naturschutz und Reaktorsicherheit ein wesentlicher Beitrag zur Gewährleistung und Verbesserung des sicheren und störungsfreien Betriebs der ukrainischen Kernkraftwerke geleistet.

Die Autoren danken an dieser Stelle nochmals allen Kollegen, die an der erfolgreichen Bearbeitung der einzelnen Vorläuferprojekte mitgewirkt haben.

# **6. Literatur**

- [1] Beyer, M., H. Carl, L. Langer, K. Nowak, P. Schumann, A. Seidel, P. Tolksdorf†, J. Zschau, Aufbau eines technischen Systems zur Verbesserung der betrieblichen Überwachung der KKW durch die staatlichen Aufsichtsbehörden (Saporoshje), Abschlussbericht, Forschungszentrum Rossendorf e.V. und Technischer ÜberwachungsVerein Rheinland, Dezember 1993
- [2] Beyer, M., H. Carl, B. Schikora, P. Schumann, A. Seidel, J. Zschau, Aufbau eines behördlichen Fernüberwachungssystems zur betrieblichen Überwachung des KKW Saporoshje (Block 5), 1. Realisierungsstufe, Abschlussbericht, Forschungszentrum Rossendorf e.V., Dezember 1994
- [3] Beyer, M., H. Carl, B. Schikora, P. Schumann, A. Seidel, J. Zschau, Lieferung von Investitionsgütern zur Erhöhung der Betriebssicherheit des Kernkraftwerkes Saporoshje, Betriebliche Überwachung, 2. Realisierungsstufe, Abschlussbericht, Forschungszentrum Rossendorf e.V., März 1996
- [4] Beyer, M., H. Carl, K. Nowak, P. Schumann, A. Seidel, J. Zschau, Aufbau eines behördlichen Fernüberwachungssystems zur betrieblichen Überwachung des KKW Saporoshje (Block 5), 3. Realisierungsstufe, Abschlussbericht, herausgegeben von Forschungszentrum Rossendorf e.V., Dezember 1996
- [5] Beyer, M., H. Carl, K. Nowak, P. Schumann, A. Seidel, Unterstützung der ukrainischen Genehmigungsbehörde NARU beim Aufbau eines technischen Systems zur betrieblichen Überwachung des KKW Saporoshje, 4. Realisierungsstufe, Abschlussbericht, bestehend aus Textteil, Anlage A: Materialsammlung, Forschungszentrum Rossendorf e.V., März 1998
- [6] Beyer, M., H. Carl, J. Kriks: Unterstützung der ukrainischen Genehmigungsund Aufsichtsbehörde bei der Einrichtung einer verbesserten betrieblichen Überwachung für das KKW Rovno - 5. Realisierungsstufe -, Abschlussbericht, Forschungszentrum Rossendorf e.V., März 1999
- [7] Beyer, M., H. Carl, T. Reitz: Unterstützung der ukrainischen Aufsichtsbehörde bei der Einrichtung einer verbesserten betrieblichen Überwachung für das gesamte KKW Saporoshje, Abschlussbericht, Forschungszentrum Rossendorf e.V., Juni 2000
- [8] Beyer, M., H. Carl: Unterstützung der ukrainischen Aufsichtsbehörde beim Ausbau der verbesserten betrieblichen Überwachung für die KKW Rovno und Saporoshje, Abschlussbericht, Forschungszentrum Rossendorf e.V., Juni 2001